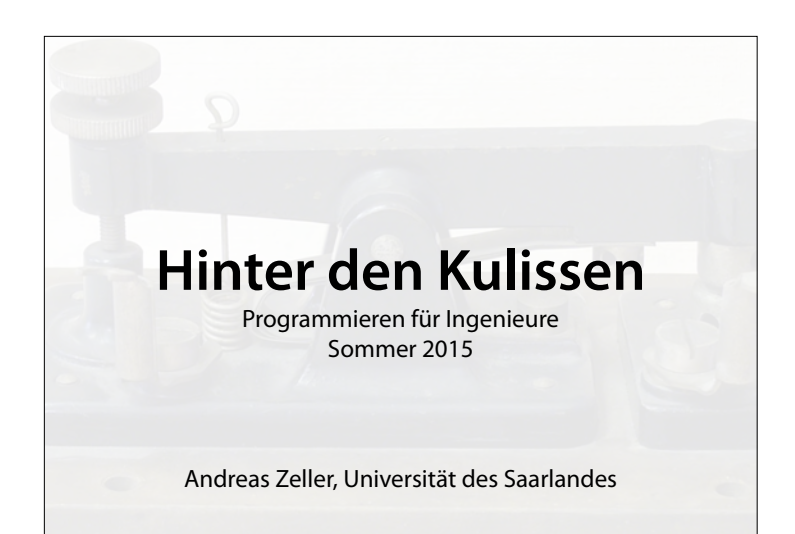

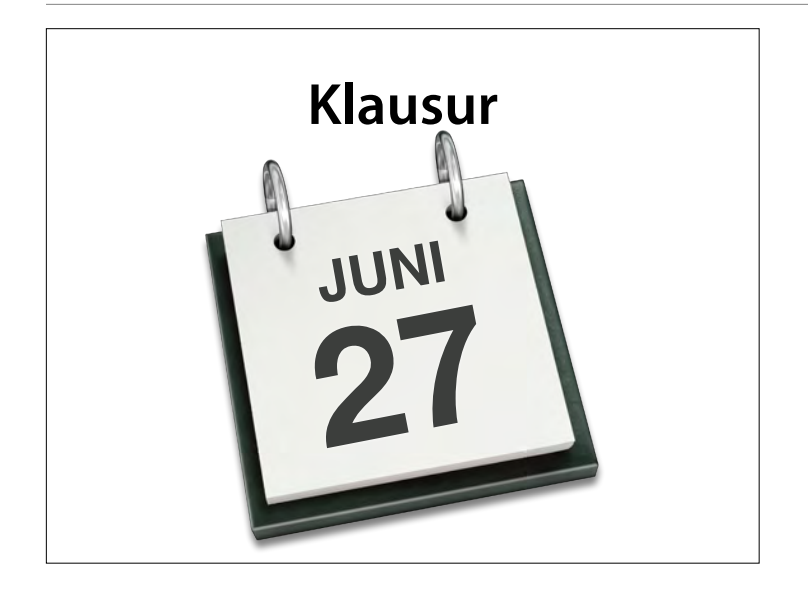

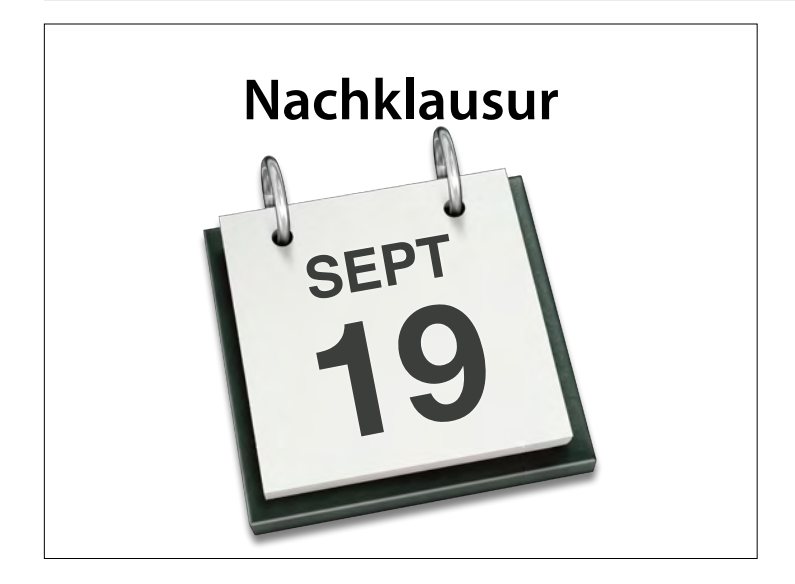

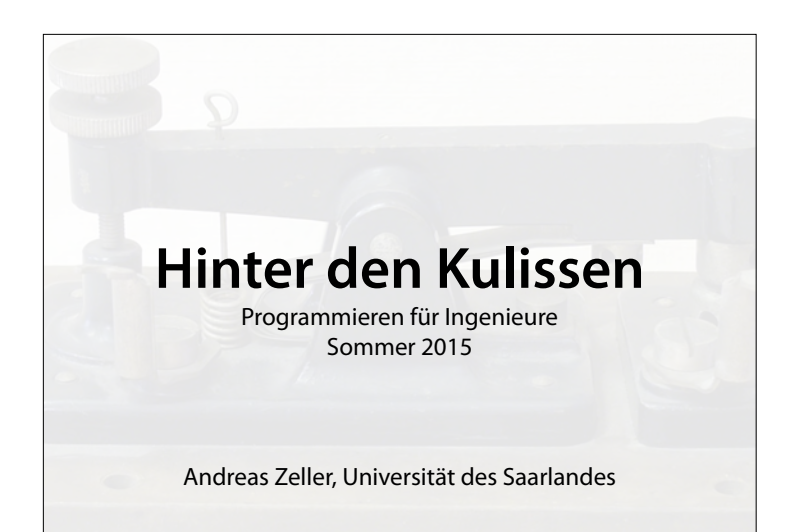

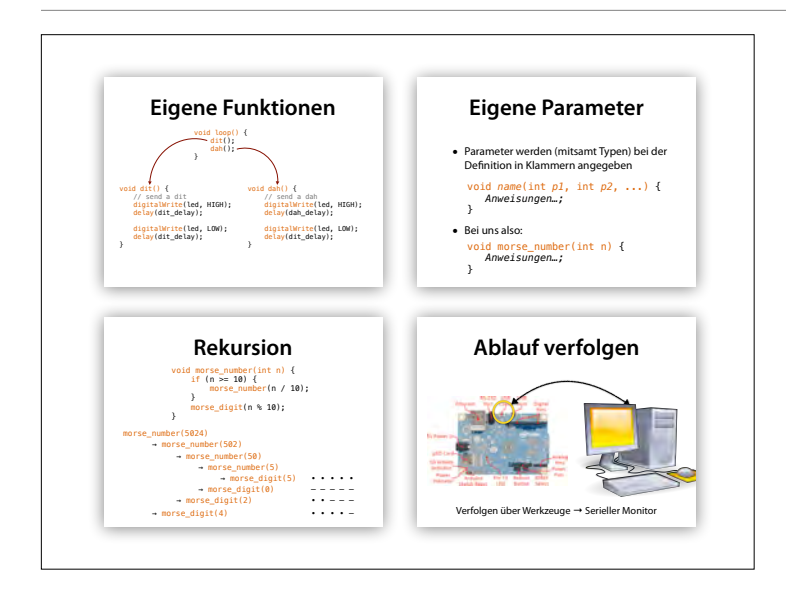

# **Themen heute**

- Variablen
- Zuweisungen
- Maschinenmodelle

### **Werte speichern**

- Während Berechnungen wollen wir Ergebnisse *speichern*
- Wir wollen Ergebnis einer Variablen *zuweisen.*

### **Zuweisung**

• Die Anweisung

*name* = *wert*

bewirkt, dass die Variable *name* den neuen Wert *wert* hat.

• Im weiteren Programmablauf liefert jeder spätere Zugriff auf die Variable den Wert *wert (*bis zur nächsten Zuweisung)

# **Zuweisung**

```
int x = 0;
x = 1;Serial.println(x); – qibt ı aus
x = 2;Serial.println(x); – qibt 2 aus
if (x > 2) { 
x = -1;} 
if (x > 1) {
  x = 100;} 
Serial.println(x); – qibt 100 aus
```
### **Fibonacci** int  $a = 0$ ; int  $b = 1$ ; int sum =  $0$ : void **loop**() {  $sum = a + b$ ; Serial.println(sum); delay(1000);  $b = a;$  $a = sum;$ }

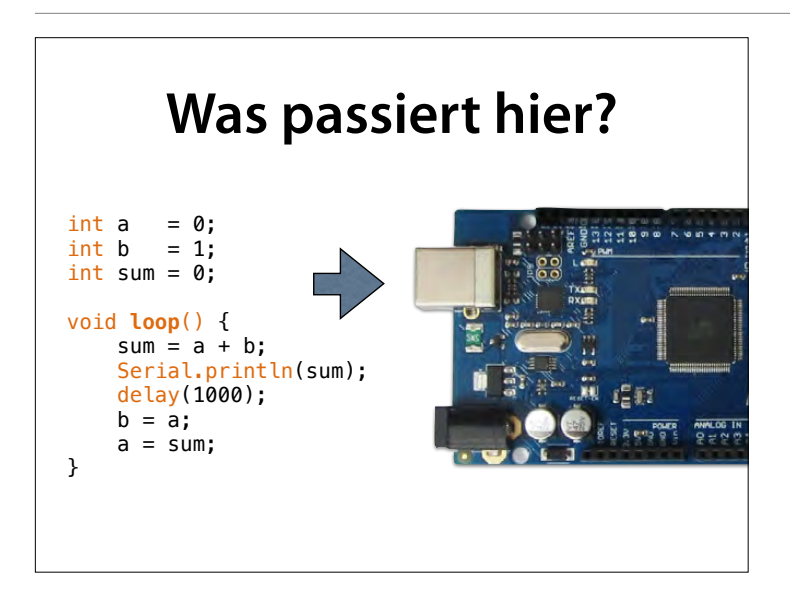

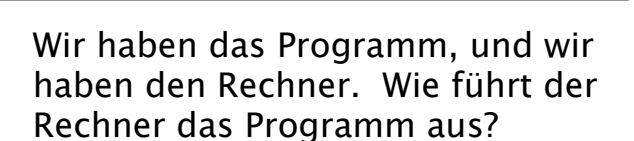

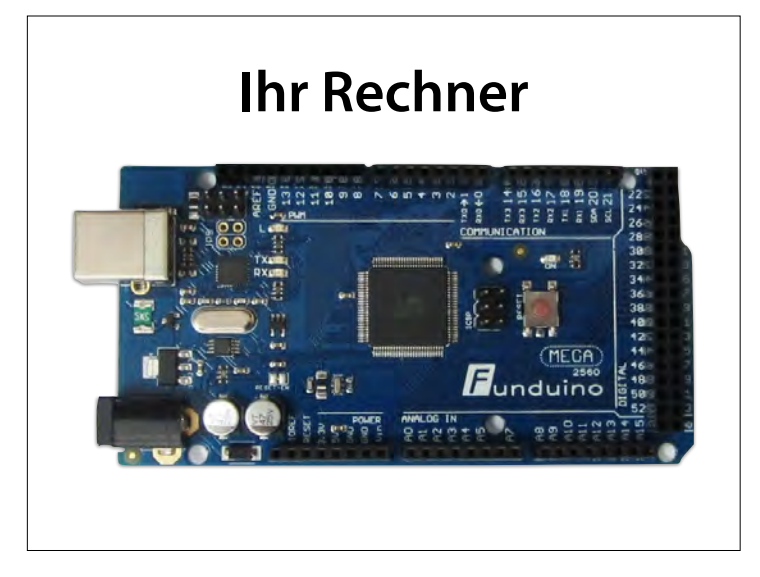

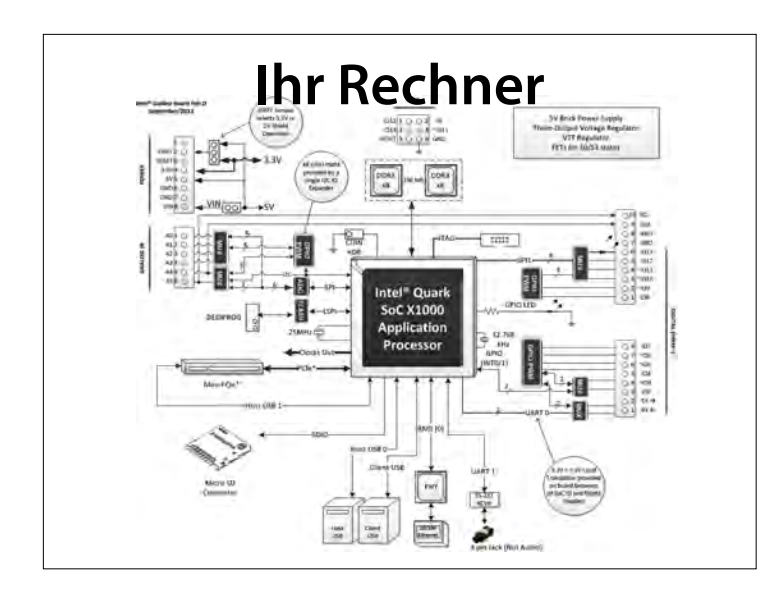

**Ihr Rechner** https://communities.intel.com/

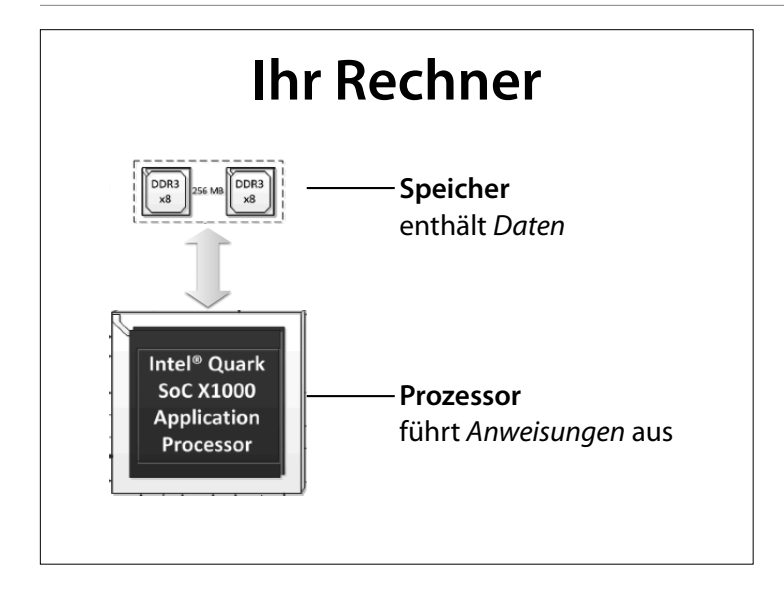

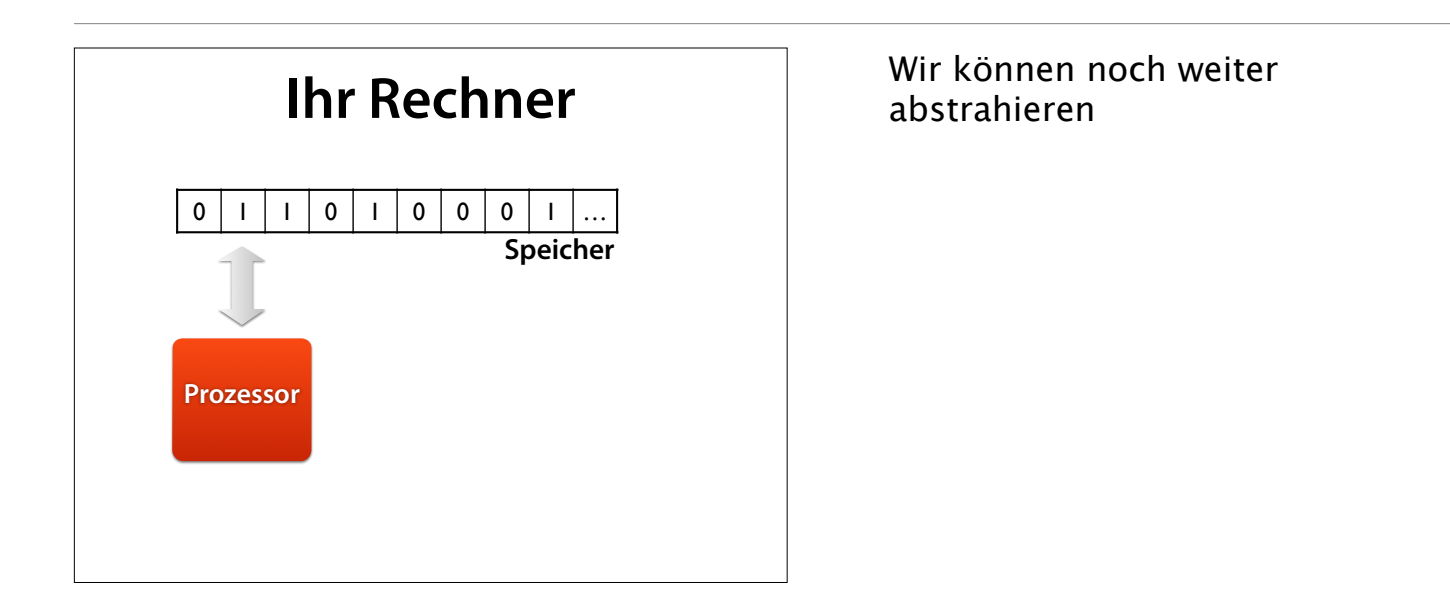

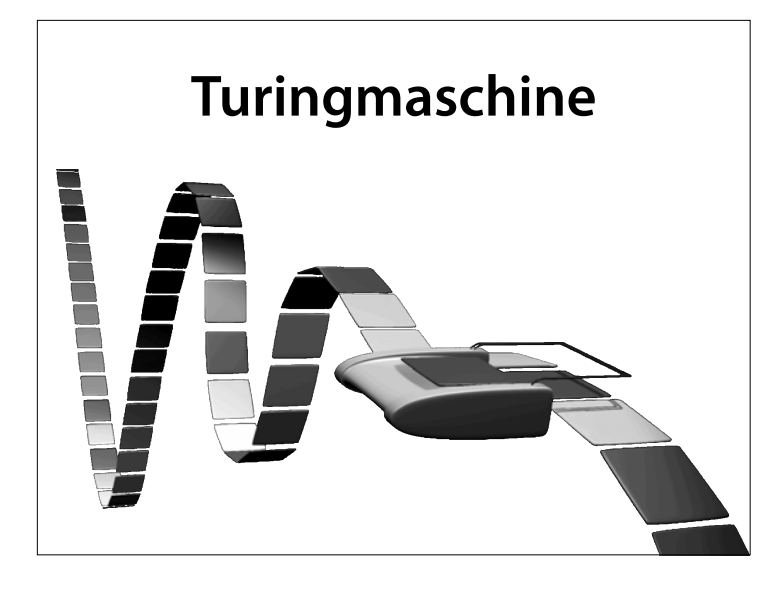

Eine Turingmaschine ist ein wichtiges Rechnermodell der Theoretischen Informatik. Sie modelliert die Arbeitsweise eines Computers auf besonders einfache und mathematisch gut zu analysierende Weise. Eine Berechnung besteht dabei aus schrittweisen Manipulationen von Symbolen bzw. Zeichen, die nach bestimmten Regeln auf ein Speicherband geschrieben und auch von dort gelesen werden. Ketten dieser Symbole können verschieden interpretiert werden, unter anderem als Zahlen. Damit

Verdoppelt die Anzahl der Einsen auf dem Band (Quelle: Wikipedia)

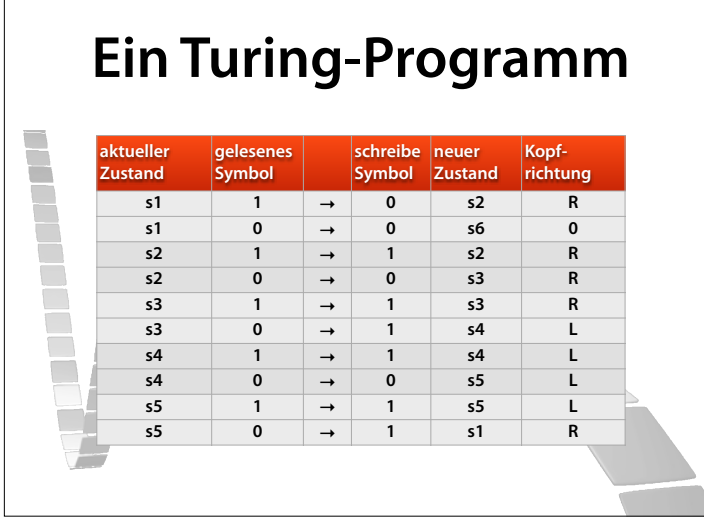

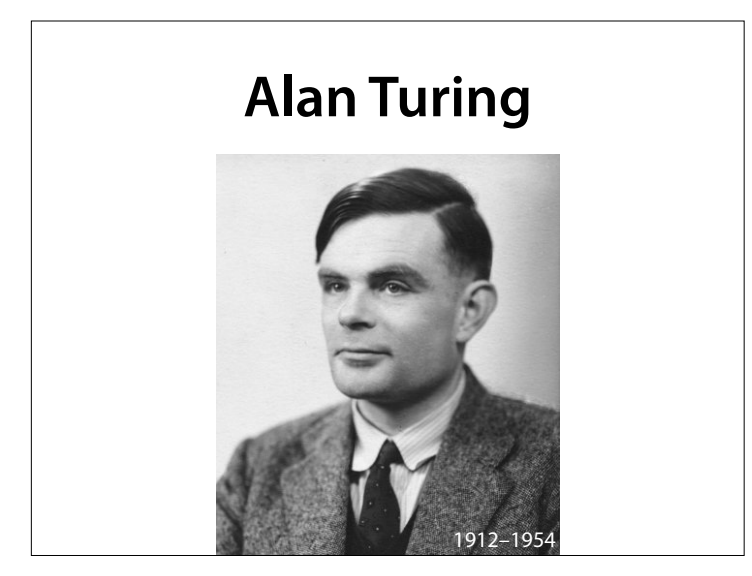

Alan Mathison Turing (\* 23. Juni 1912 in London; † 7. Juni 1954 in Wilmslow, Cheshire) war ein britischer Logiker, Mathematiker, Kryptoanalytiker und Informatiker. Er gilt heute als einer der einflussreichsten Theoretiker der frühen Computerentwicklung und Informatik. Turing schuf einen großen Teil der theoretischen Grundlagen für die moderne Informations- und Computertechnologie. Das von ihm entwickelte Berechenbarkeitsmodell der Turingmaschine bildet eines der Fundamente der theoretischen Informatik. Während des Zweiten Weltkrieges war er maßgeblich an der Entziferung der mit der Enigma verschlüsselten deutschen Funksprüche beteiligt. Nach ihm benannt sind der Turing Award, die bedeutendste Auszeichnung in der Informatik, sowie der Turing-Test zum Nachweis künstlicher Intelligenz. (Wikipedia)

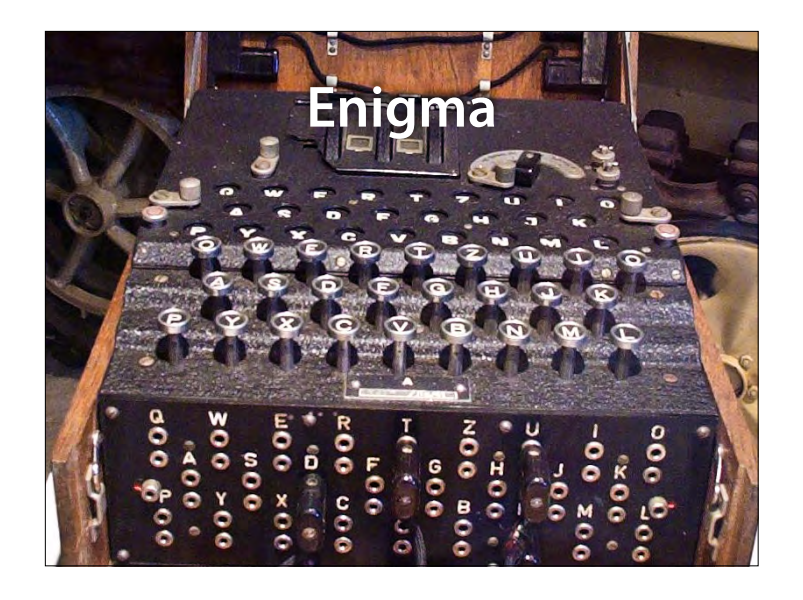

Die ENIGMA (griechisch αἴνιγμα ainigma "Rätsel") ist eine Rotor-Schlüsselmaschine, die im Zweiten Weltkrieg zur Verschlüsselung des Nachrichtenverkehrs des deutschen Militärs verwendet wurde. Trotz mannigfaltiger Verbesserungen der Verschlüsselungsqualität der Maschine vor und während des Krieges, gelang es den Alliierten mit hohem Aufwand zur Entziferung, die deutschen Funksprüche nahezu kontinuierlich zu brechen. (Wikipedia)

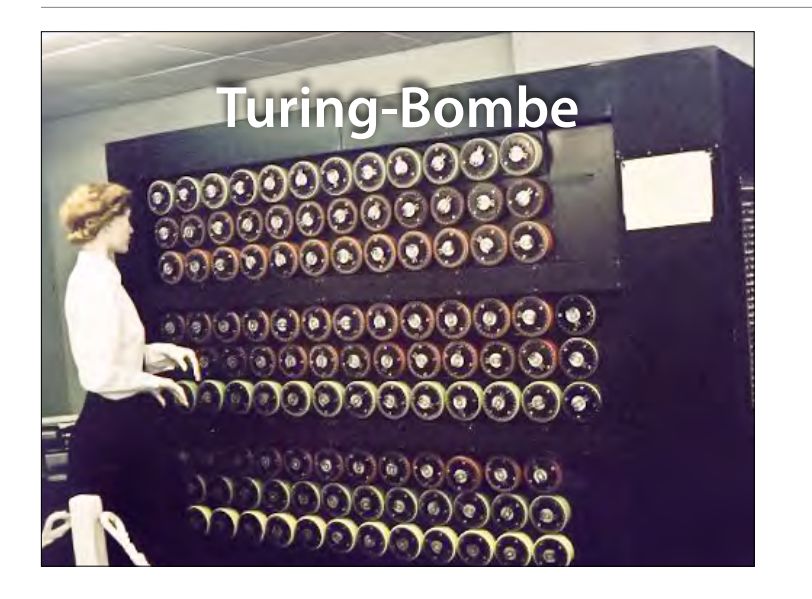

Mit Hilfe der Turing-Bombe (hier ein Nachbau in Bletchley Park, bedient von einer "Wren") schrumpft der vorher noch so gigantisch erscheinende Schlüsselraum von etwa  $2.10^{23}$ Möglichkeiten auf vergleichsweise winzige 120·17.576 = 2.109.120 (gut zwei Millionen) Möglichkeiten (etwa 21 bit), eine Zahl, die auch bereits zu Zeiten des Zweiten Weltkriegs mithilfe der damaligen elektromechanischen Technik exhaustiv (erschöpfend) abgearbeitet werden konnte. (Wikipedia)

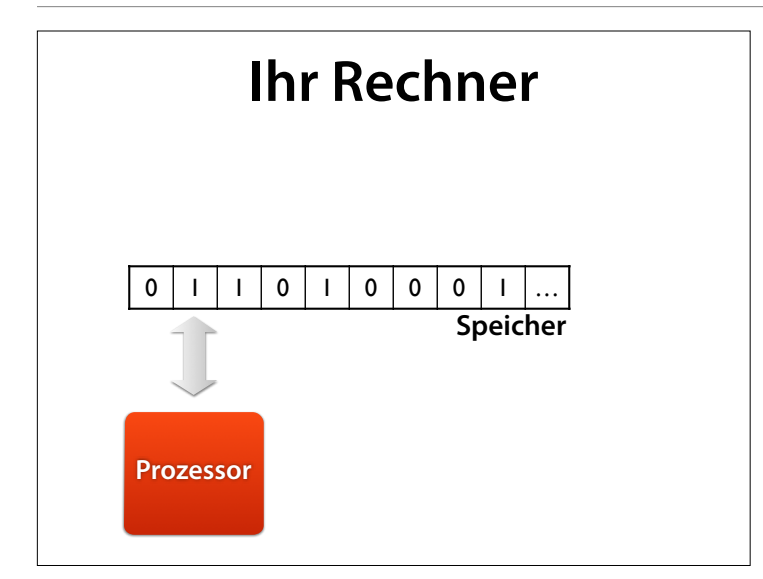

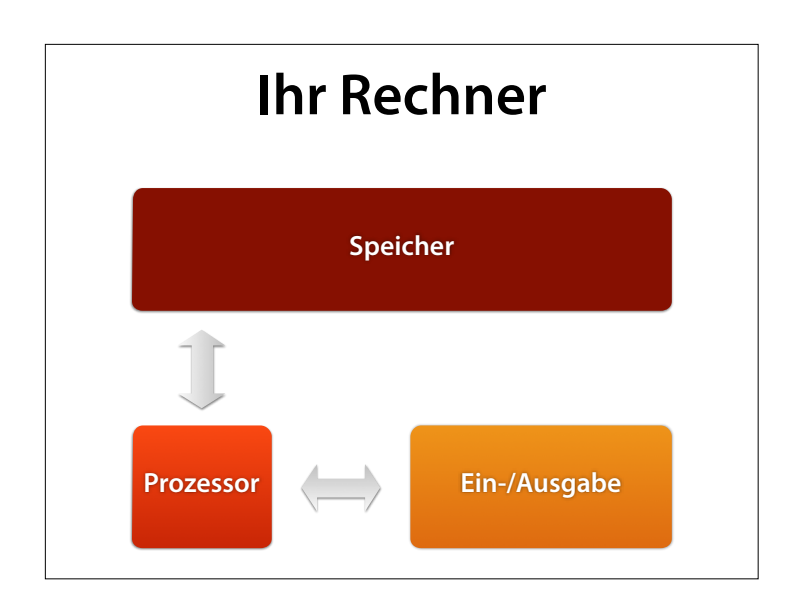

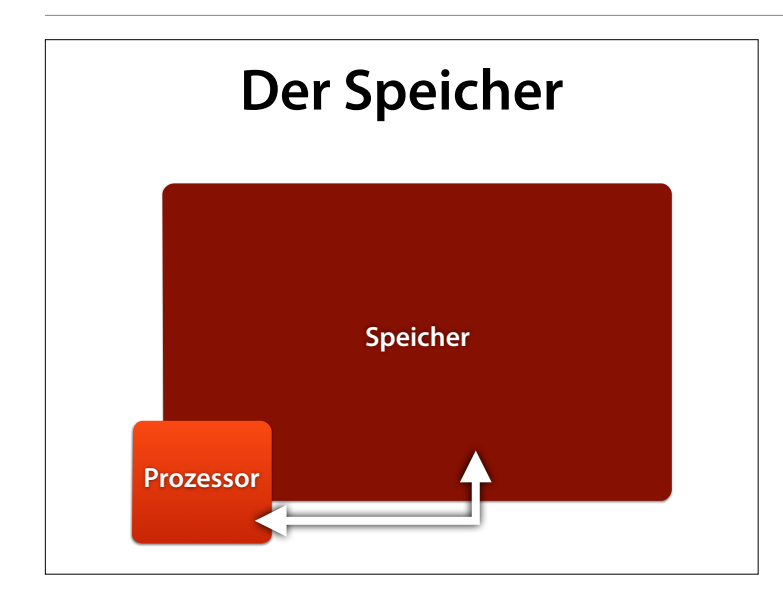

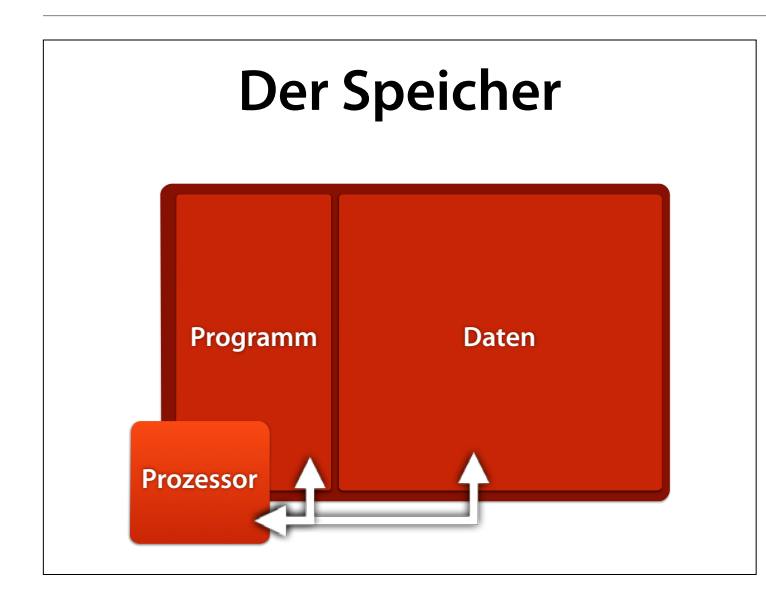

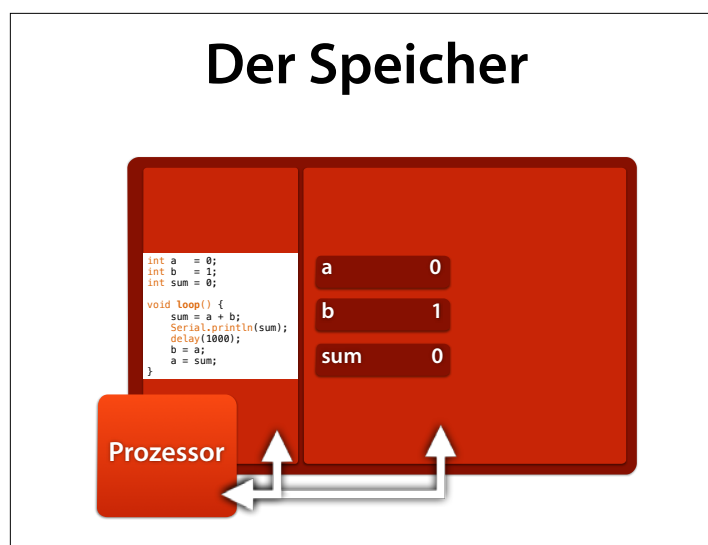

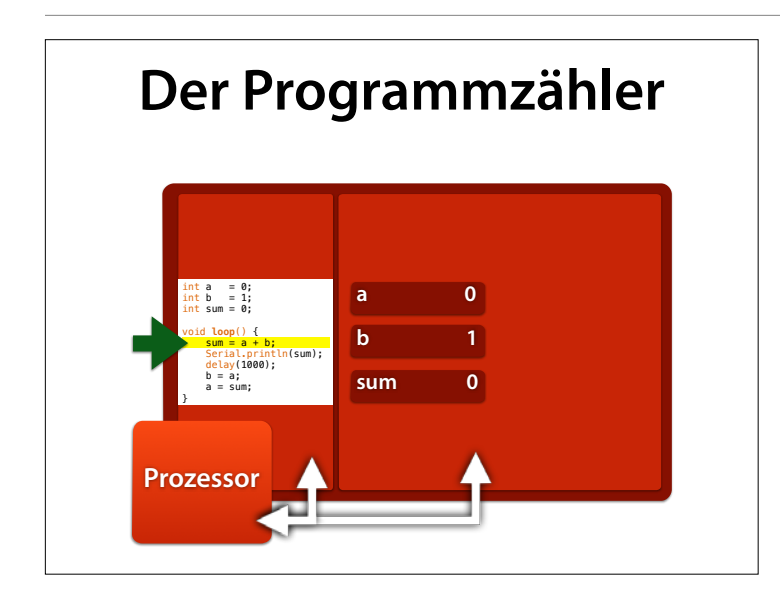

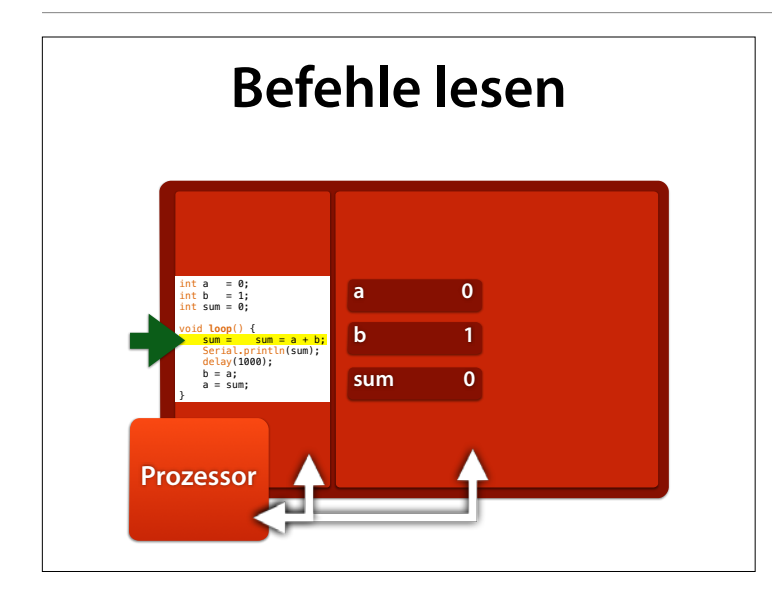

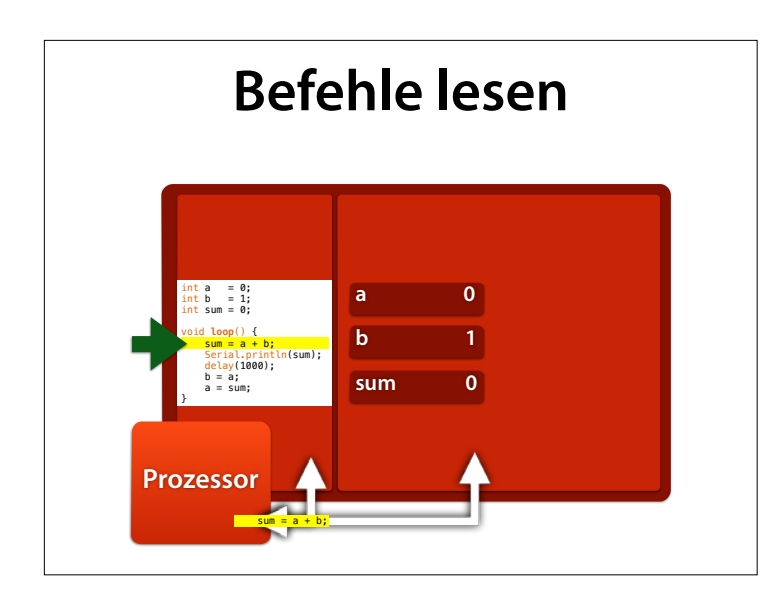

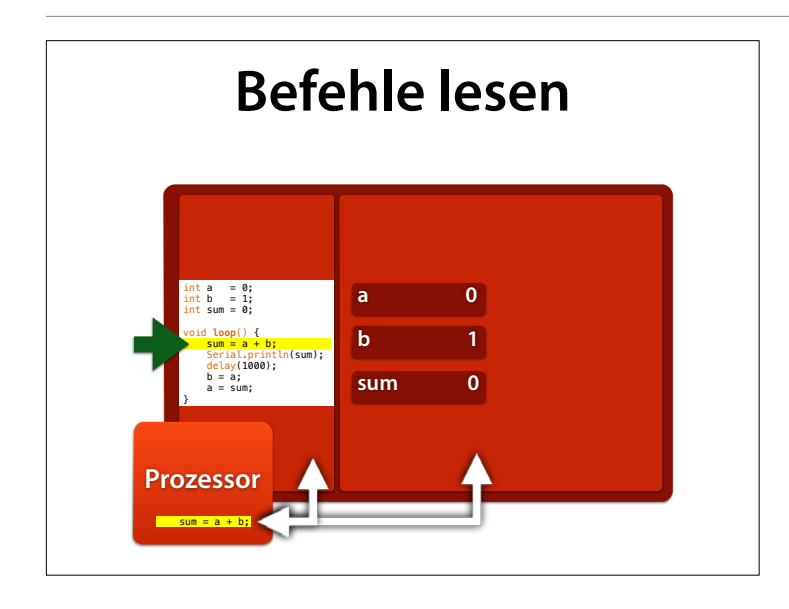

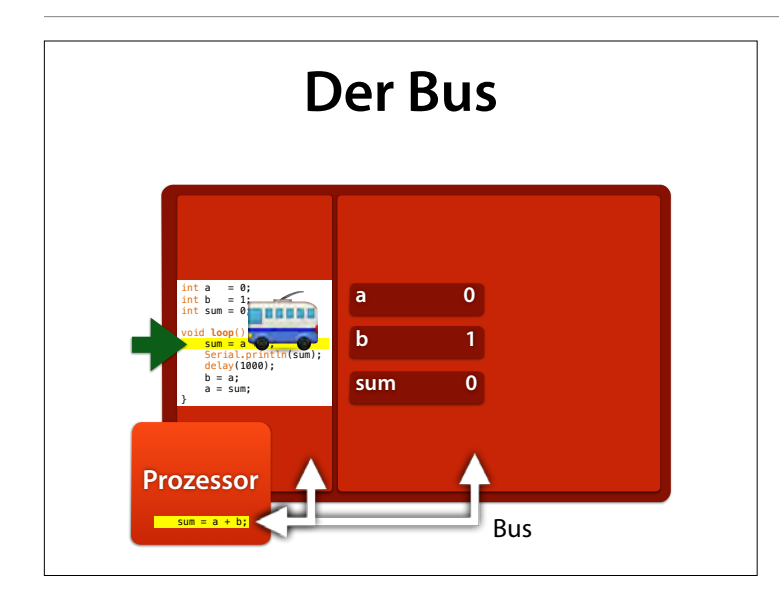

#### Der Bus transportiert Anweisungen in den Prozessor…

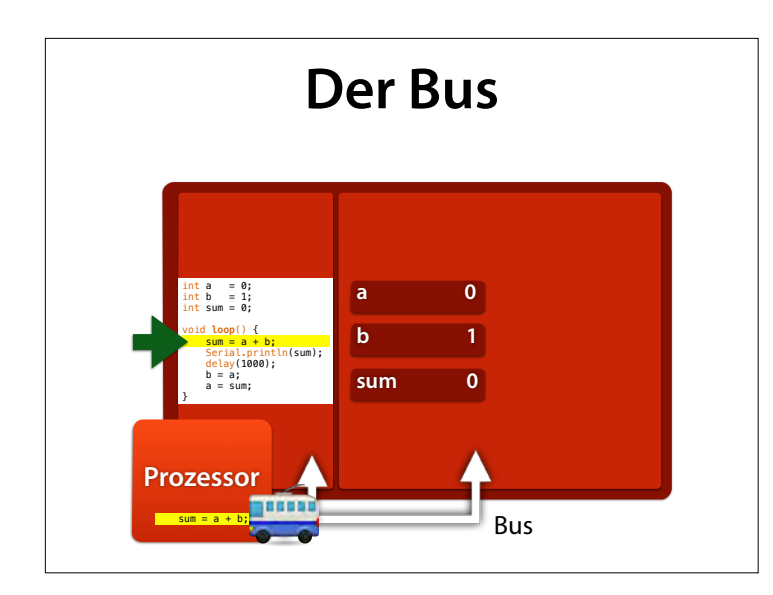

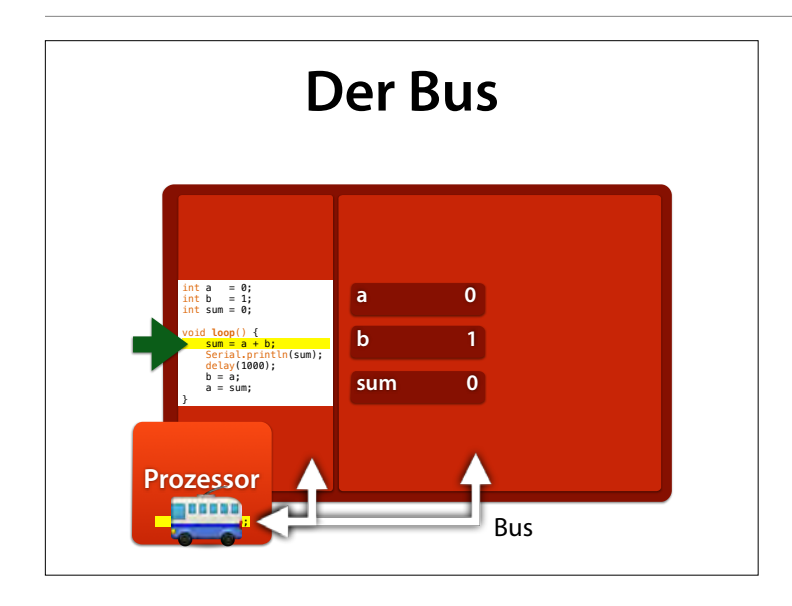

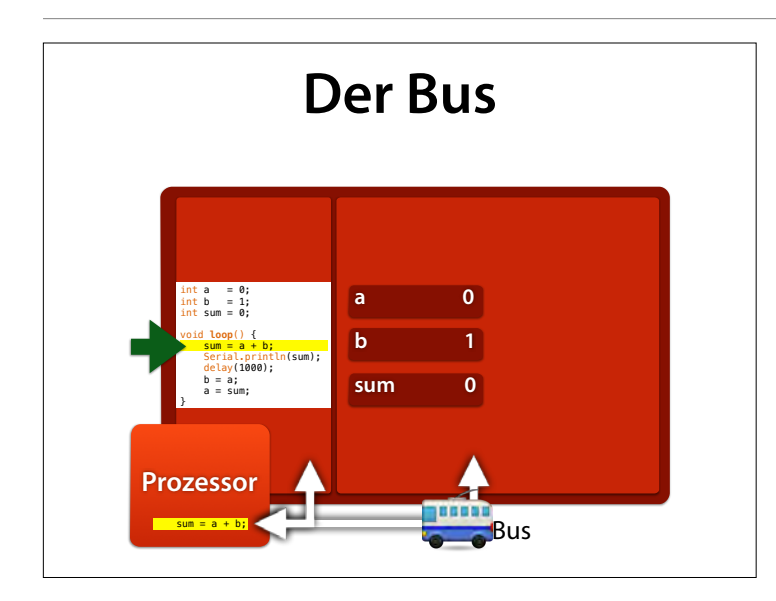

…holt und schreibt aber auch Daten in den Speicher.

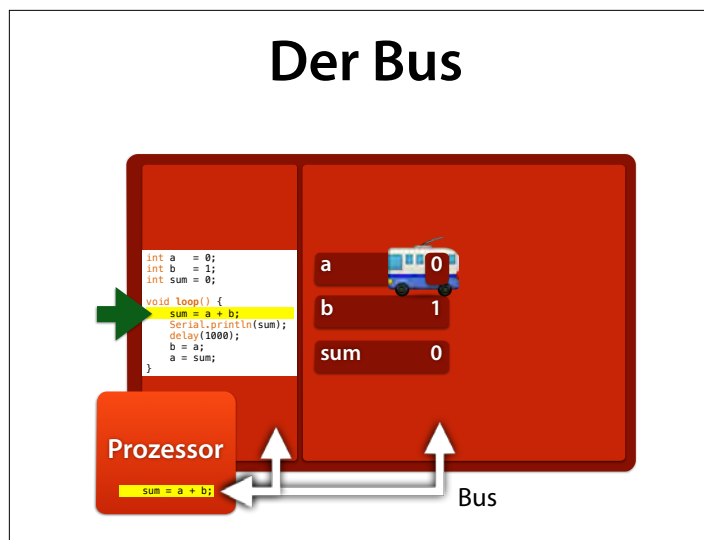

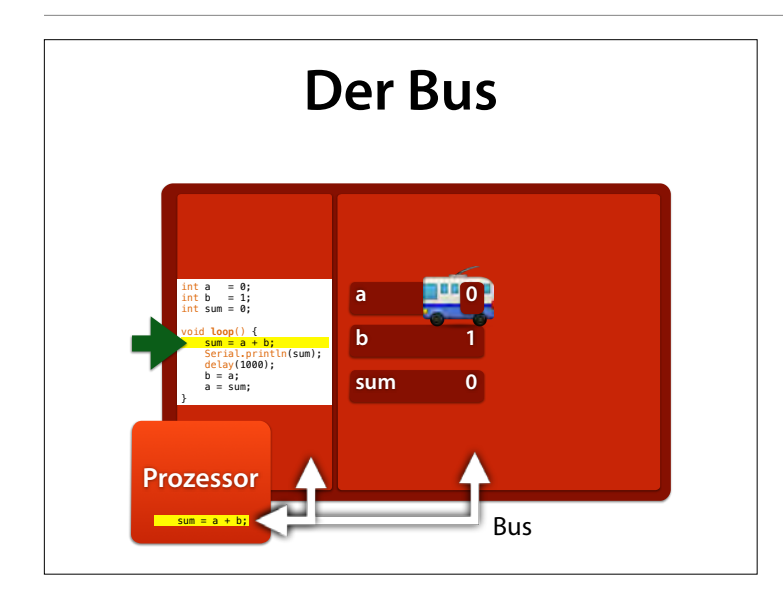

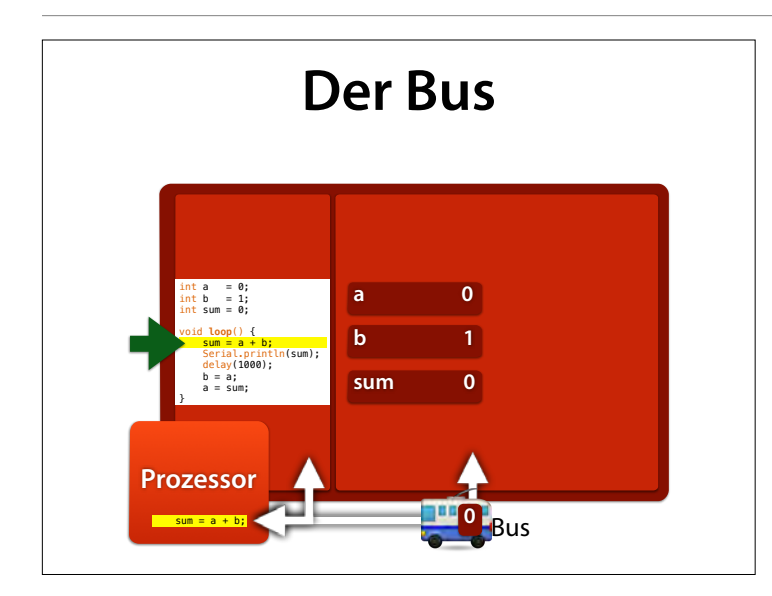

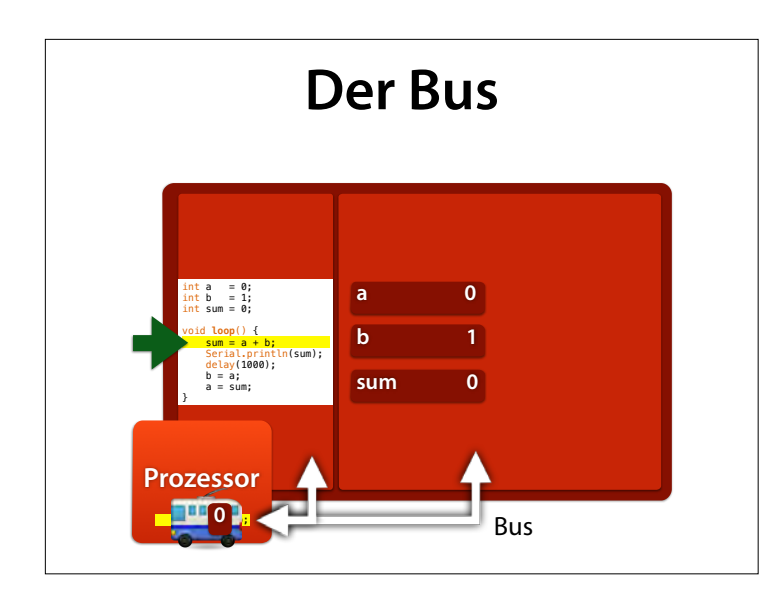

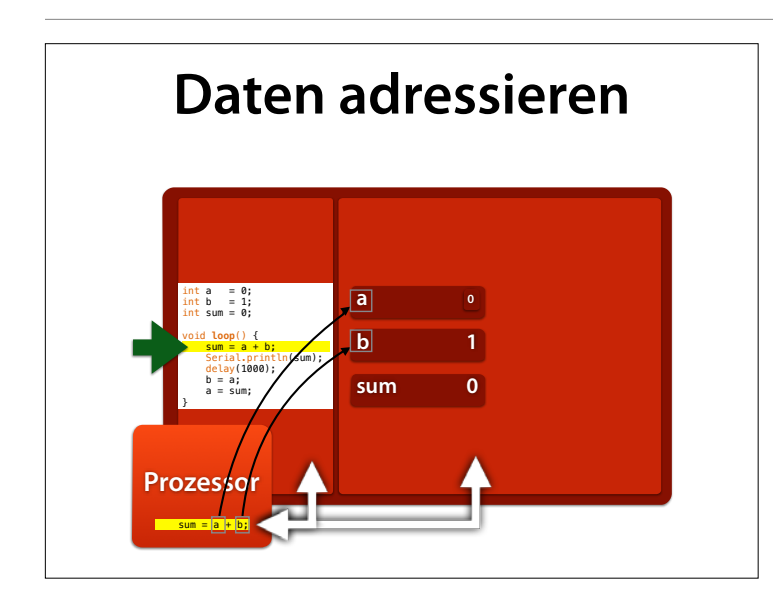

### Dazu muss der Bus aber wissen, wo die Daten zu finden sind

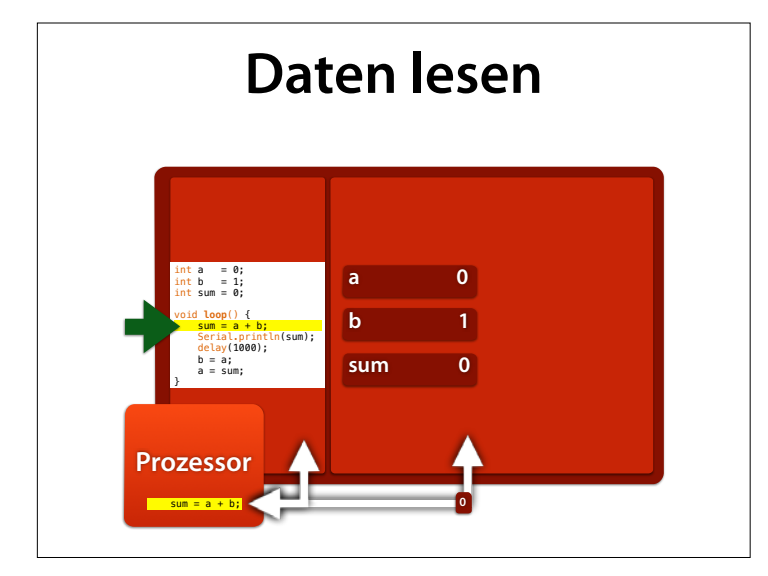

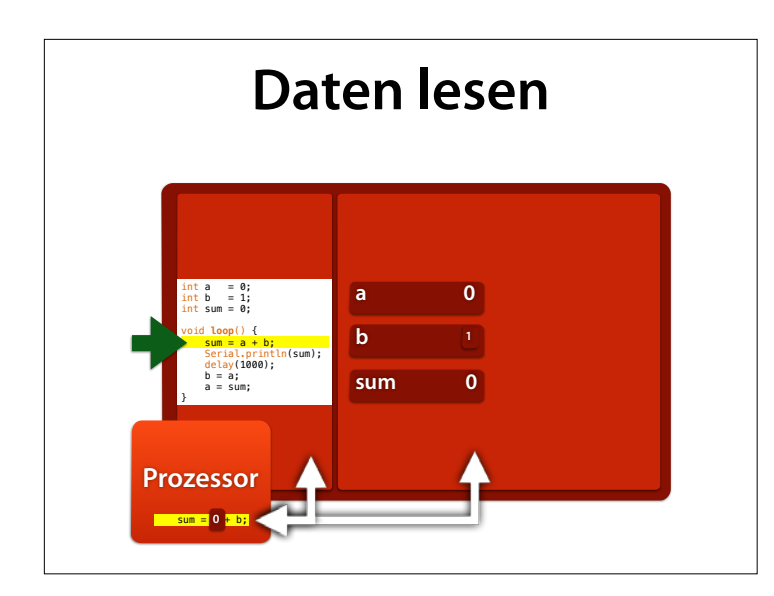

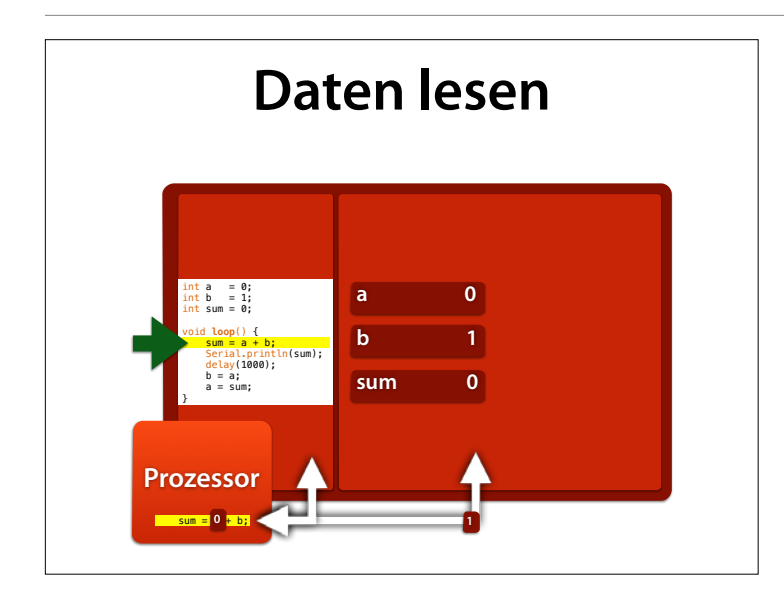

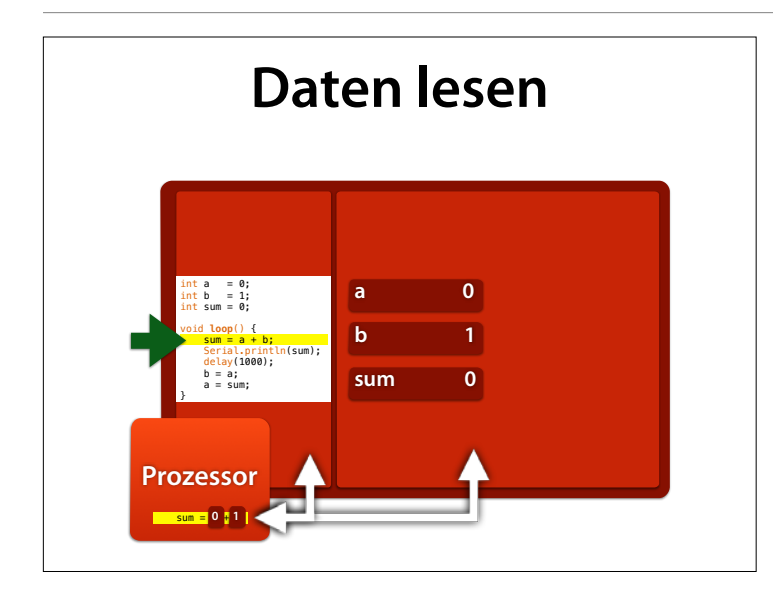

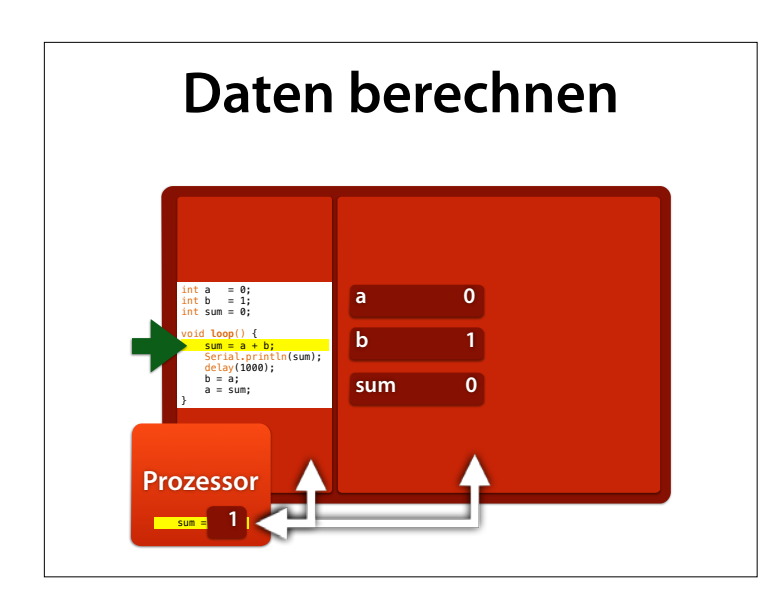

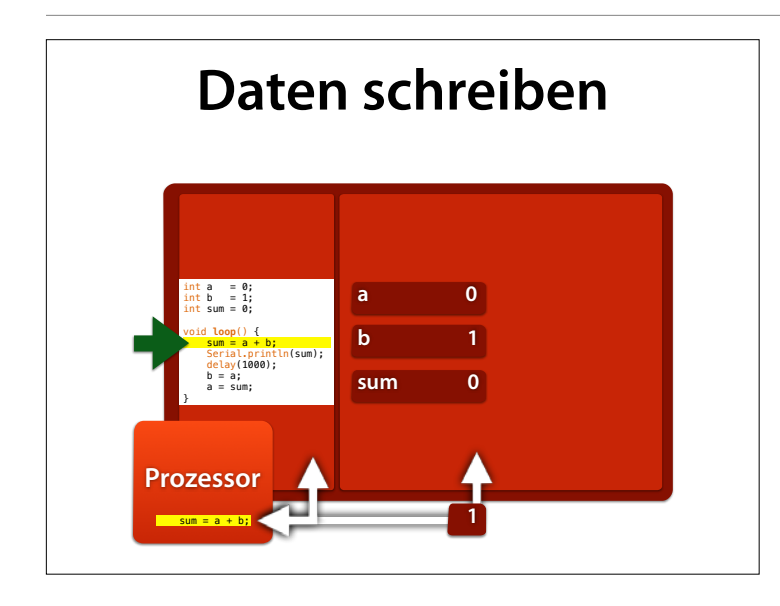

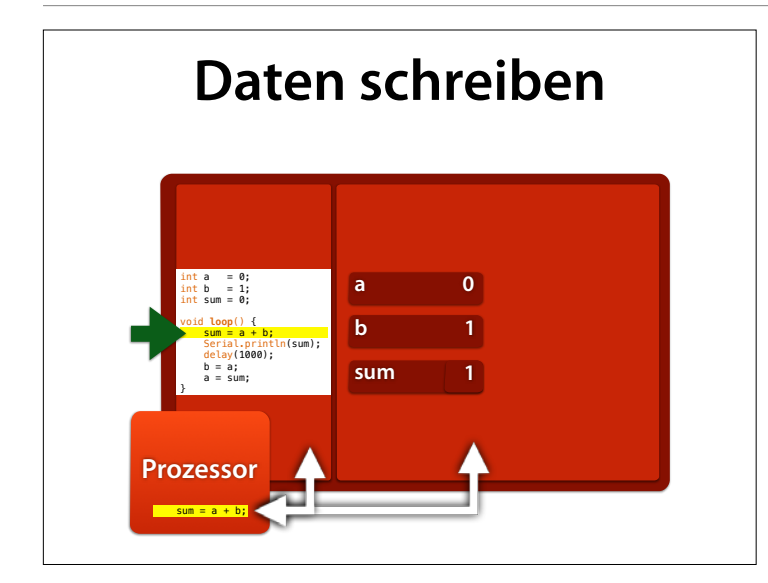

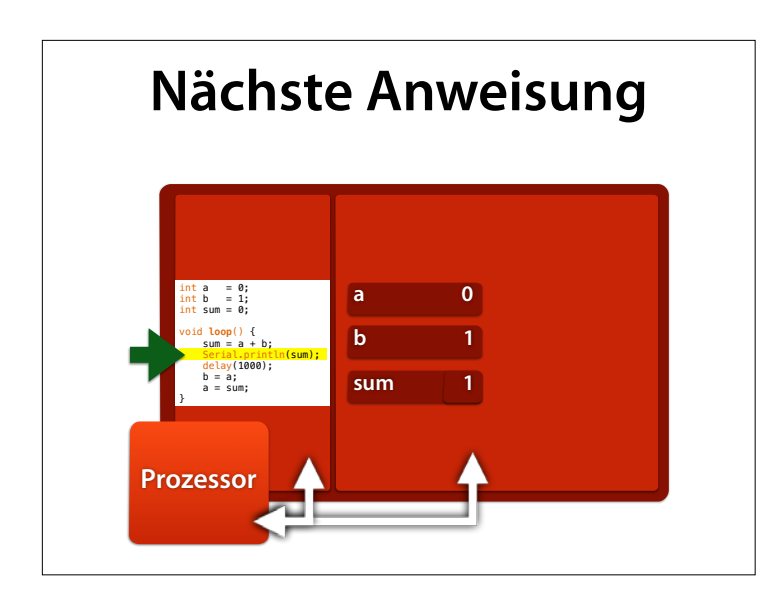

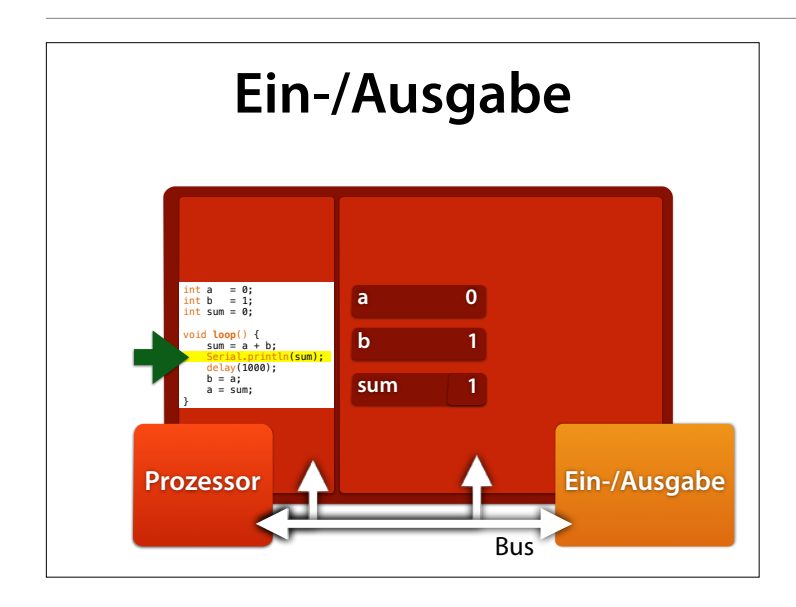

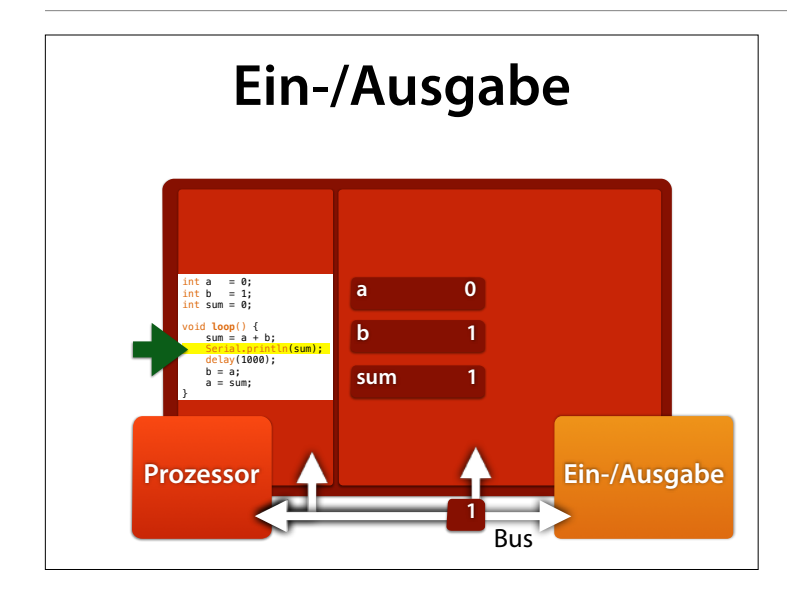

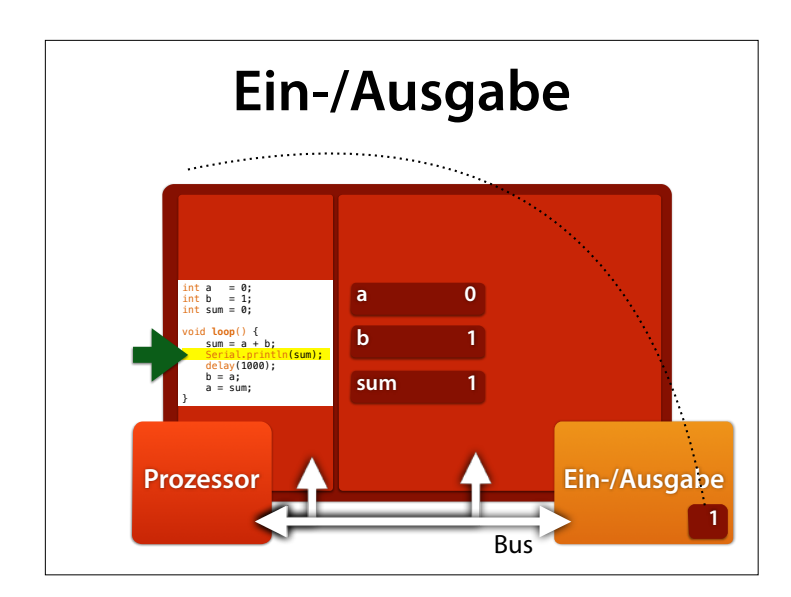

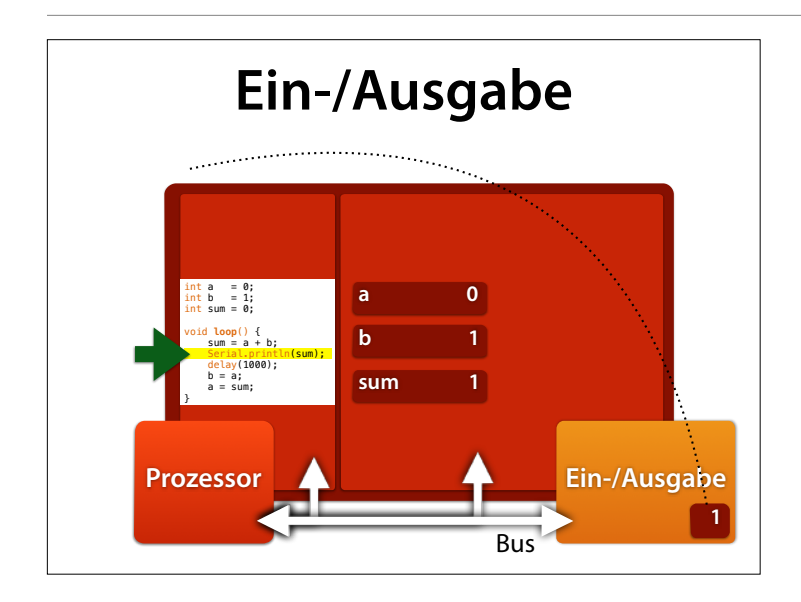

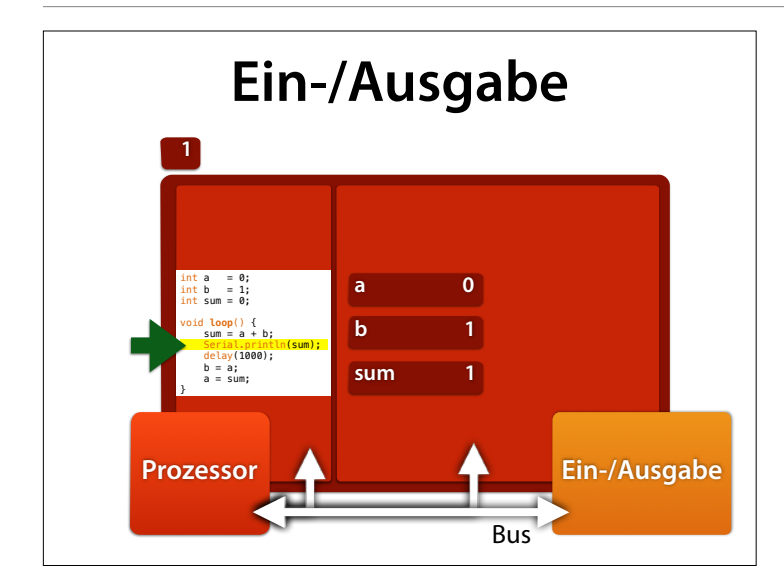

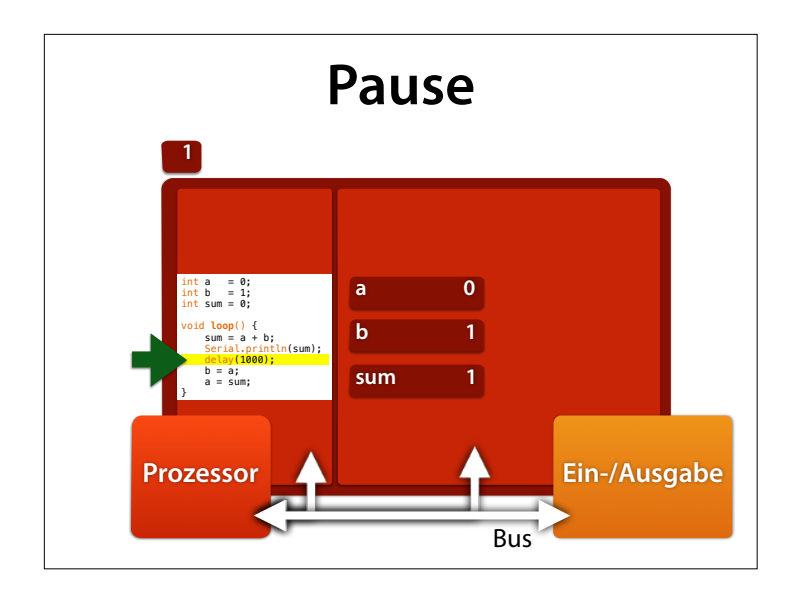

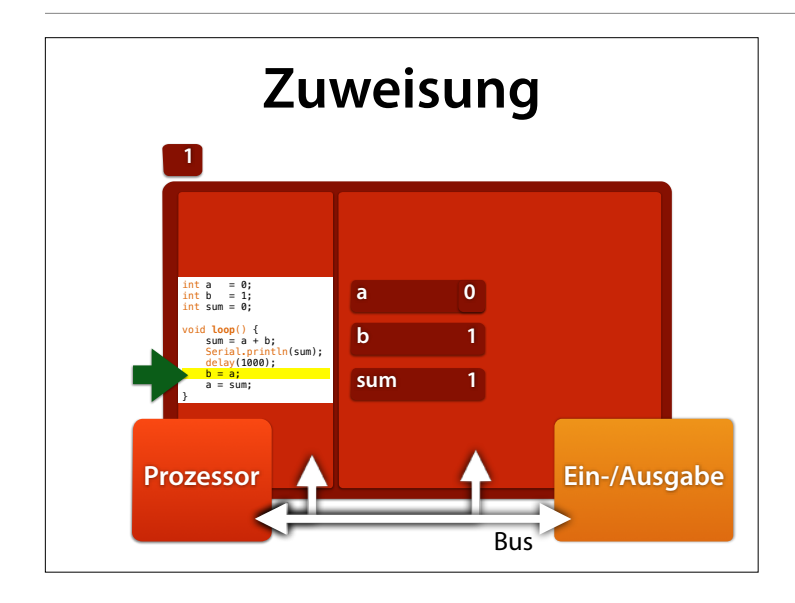

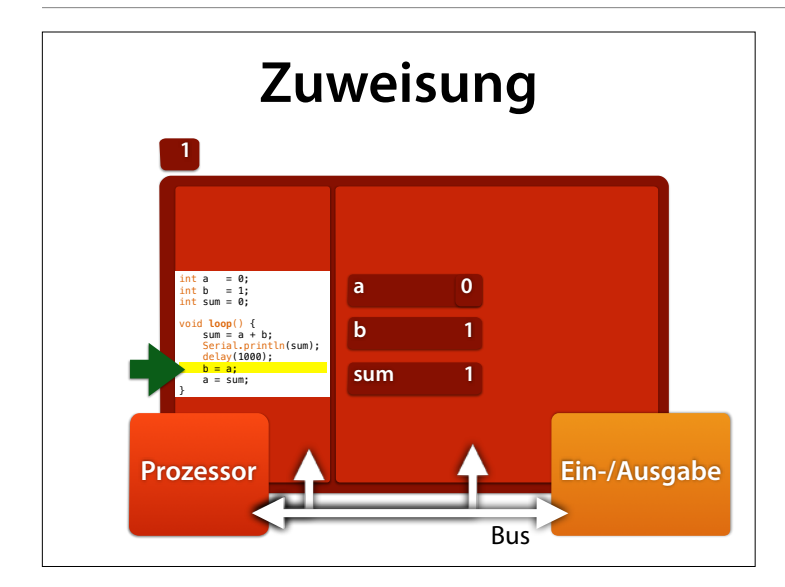

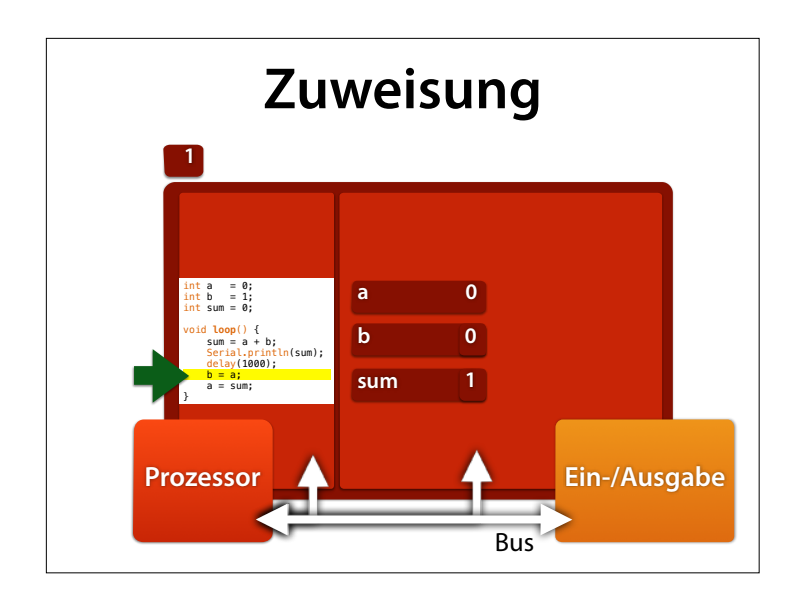

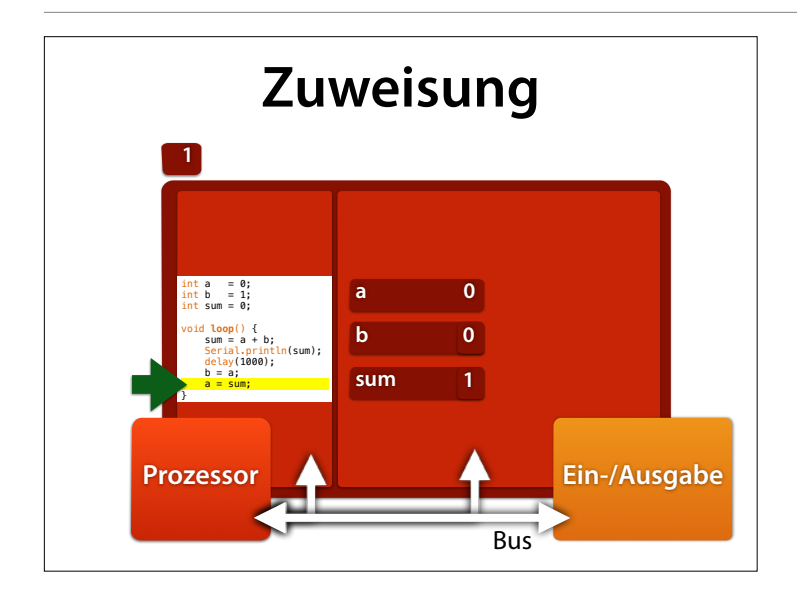

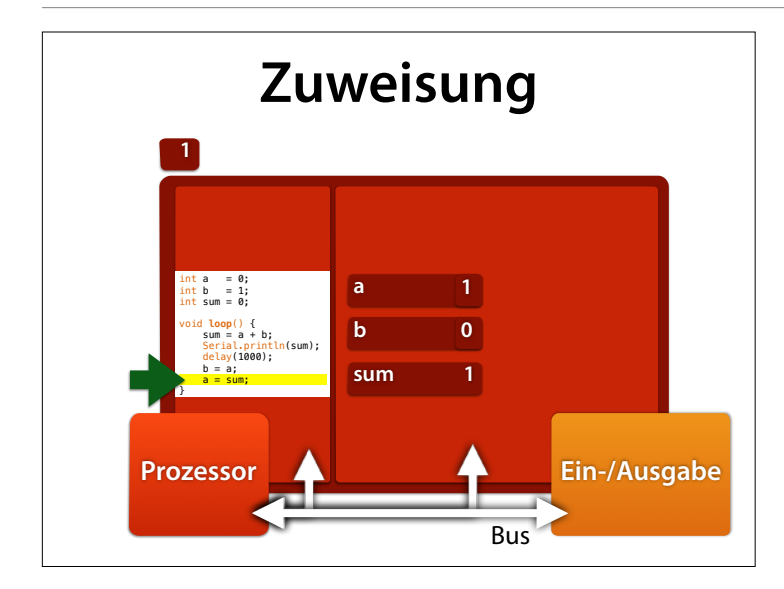

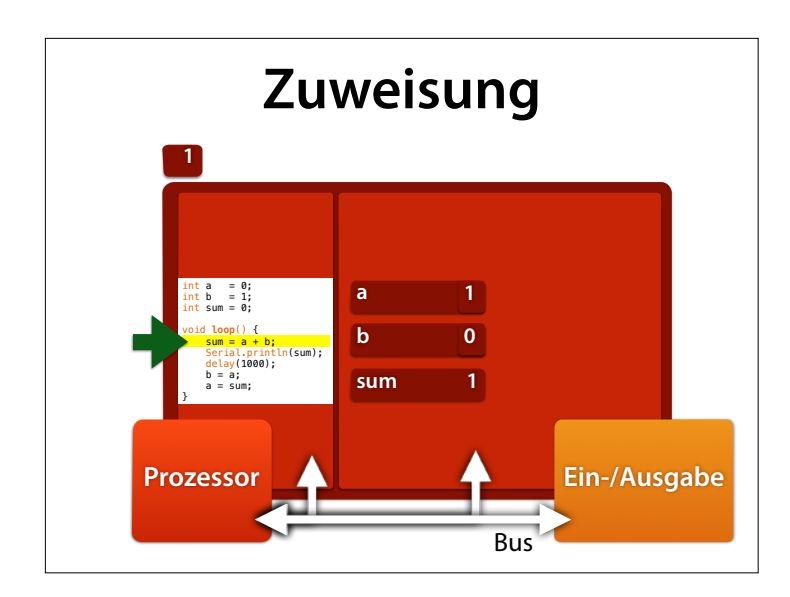

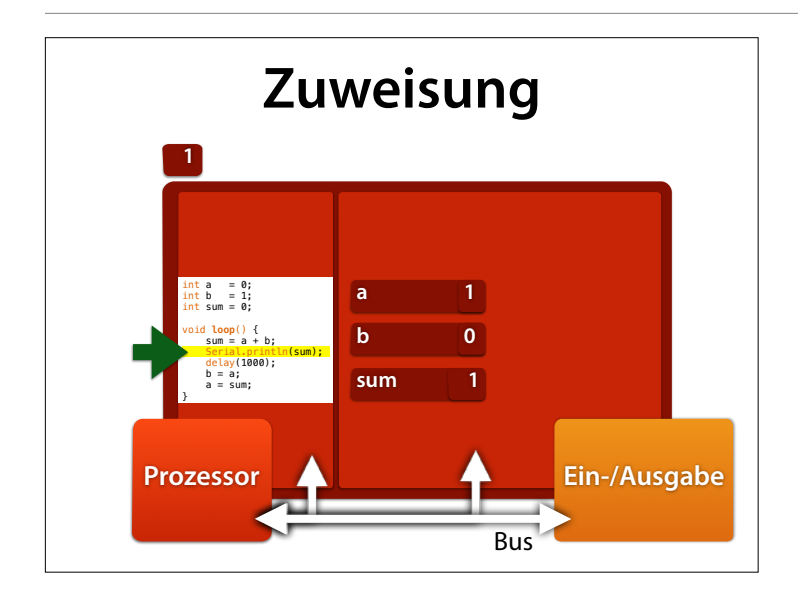

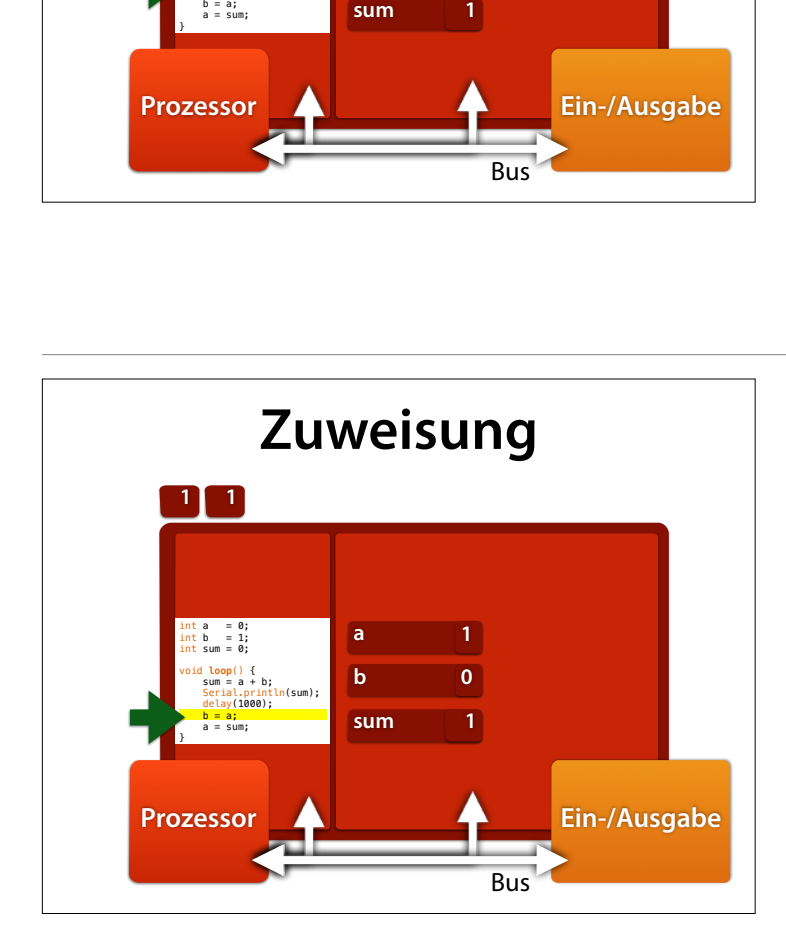

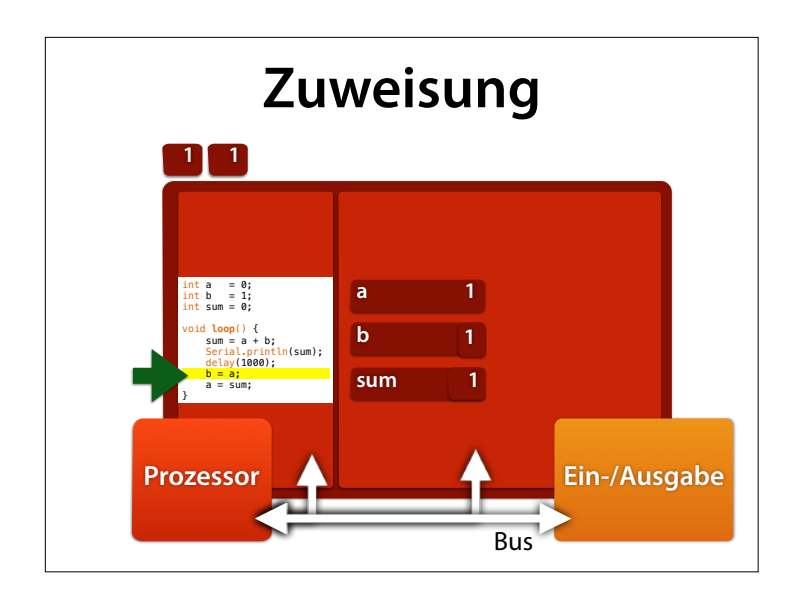

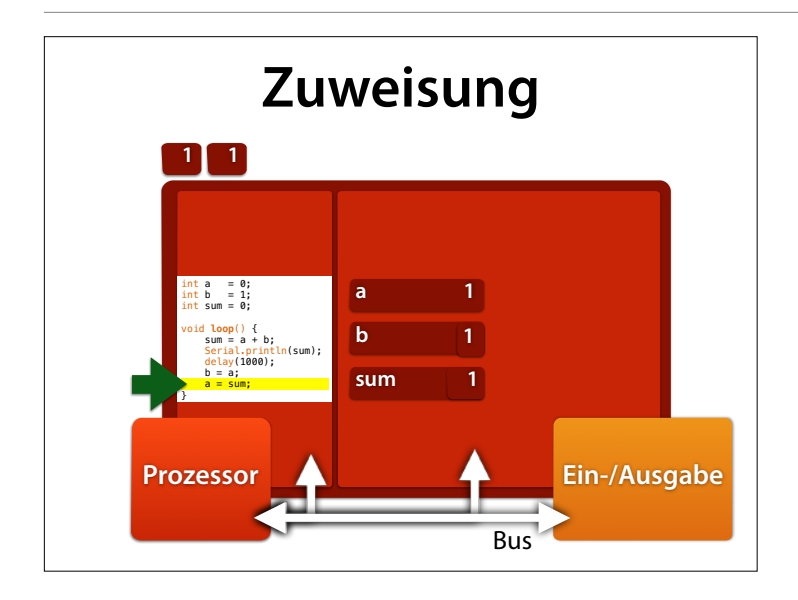

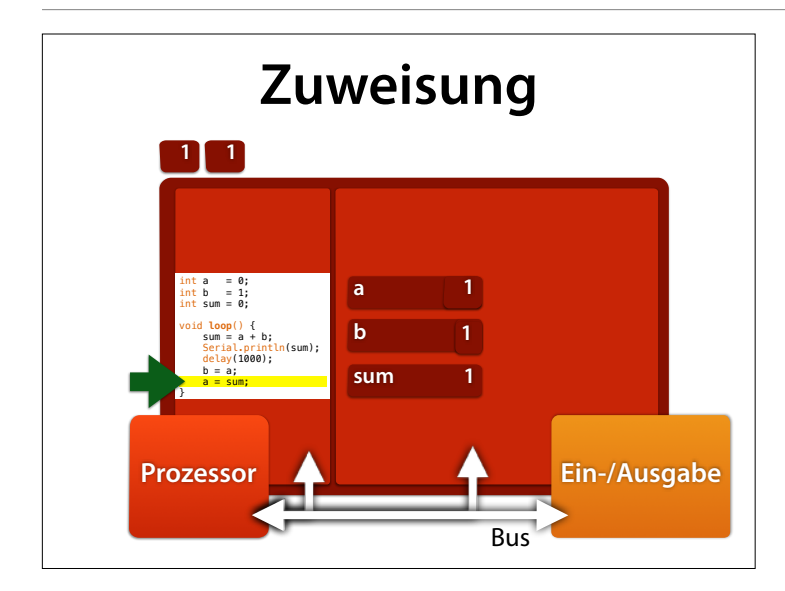

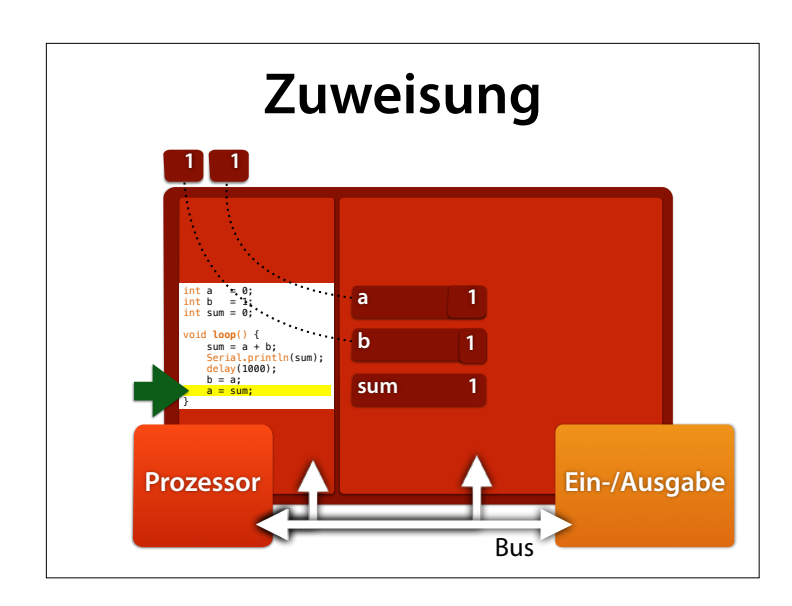

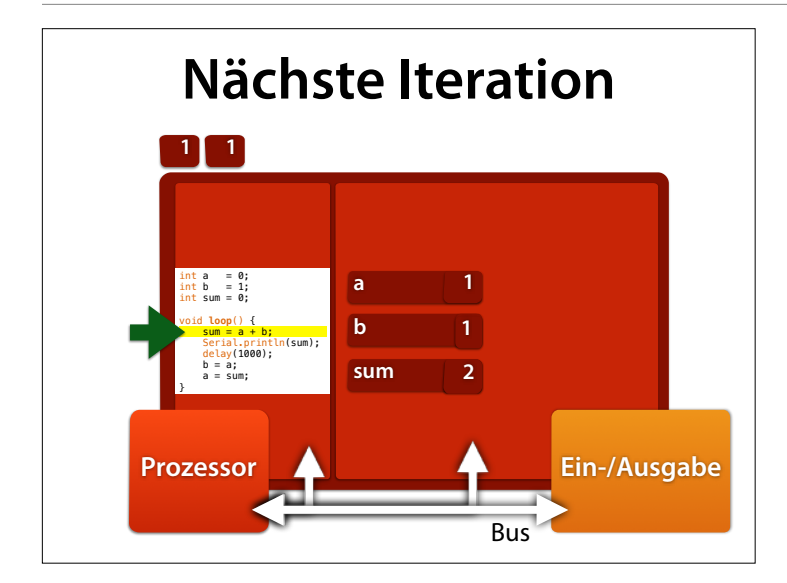

### Beobachtung: a ist immer die letzte, b die vorletzte Zahl der Reihe

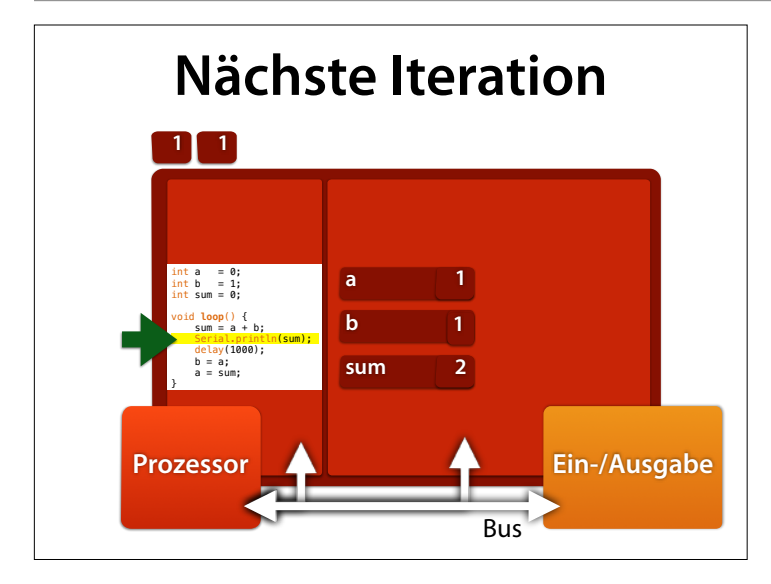

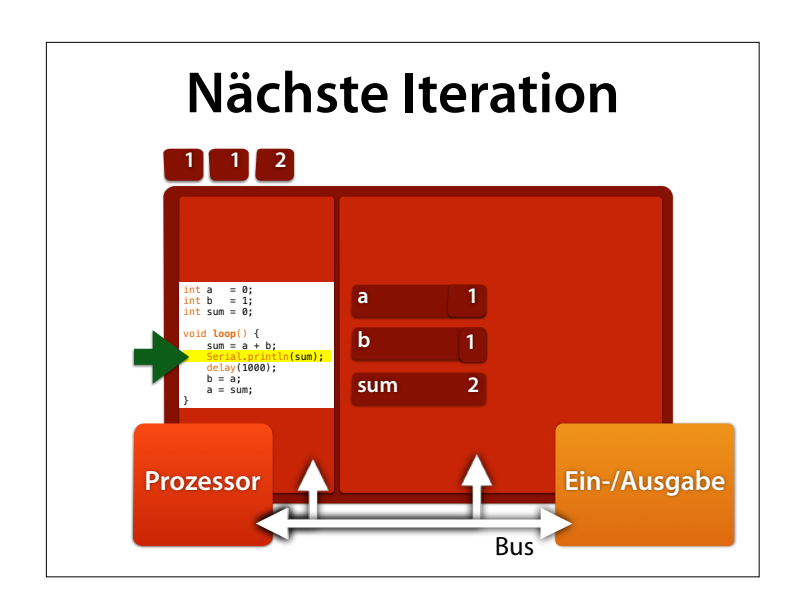

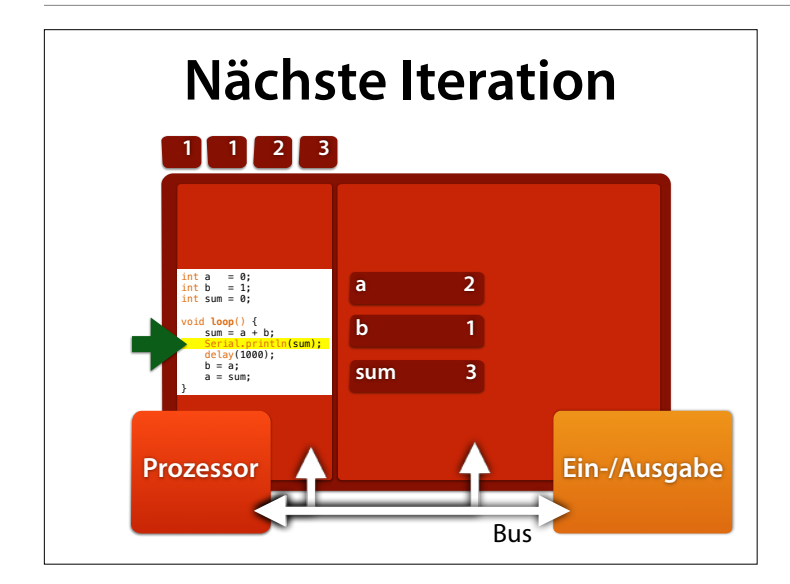

### Beobachtung: a ist immer die letzte, b die vorletzte Zahl der Reihe

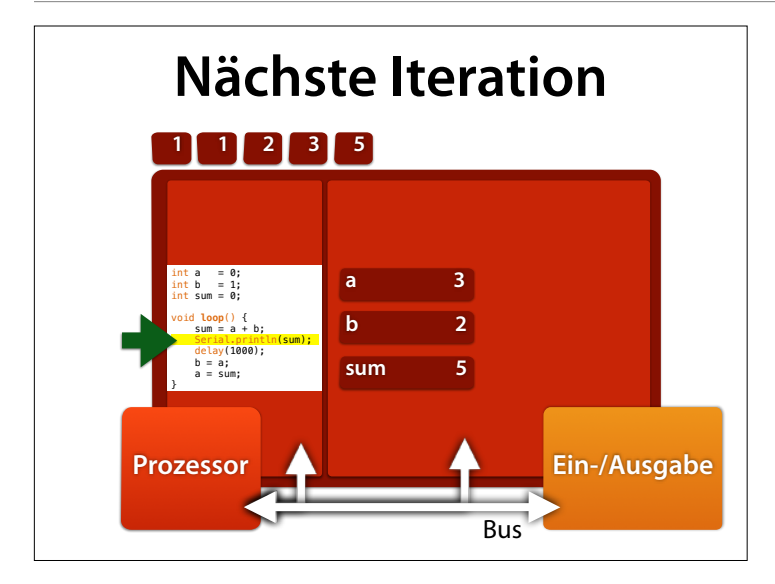

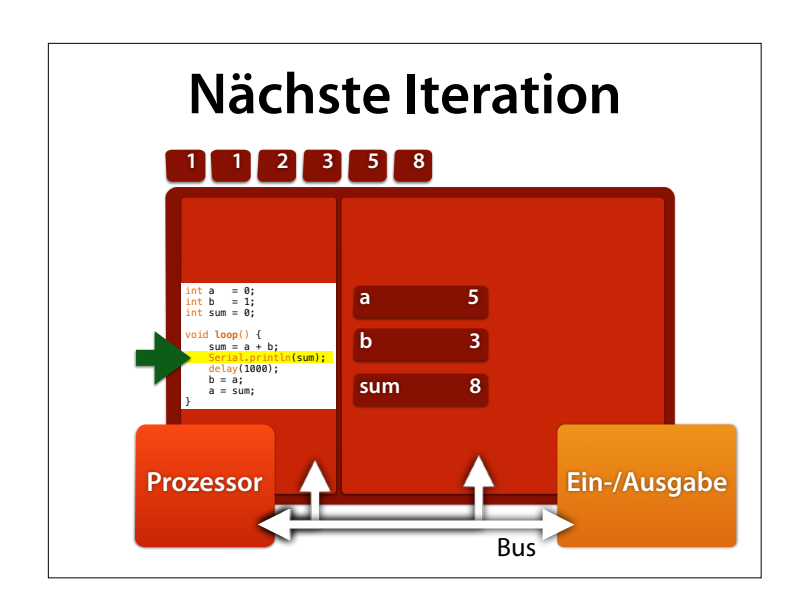

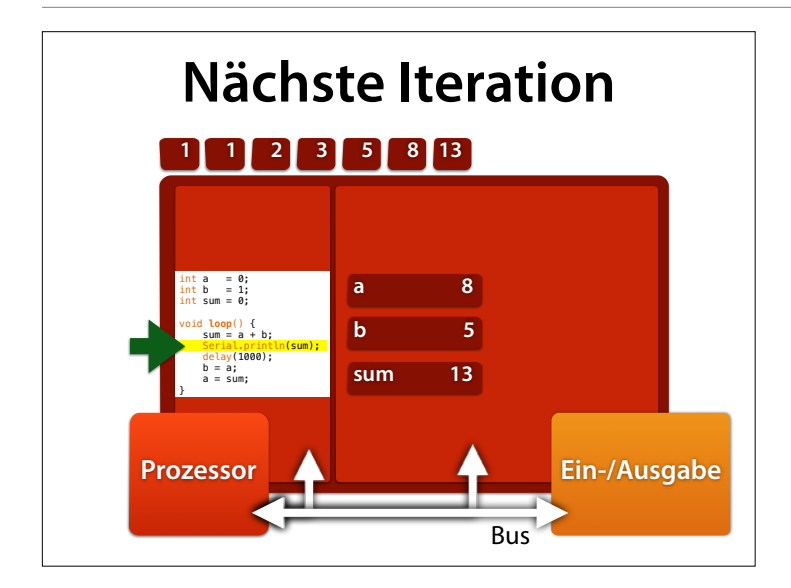

Beobachtung: a ist immer die letzte, b die vorletzte Zahl der Reihe

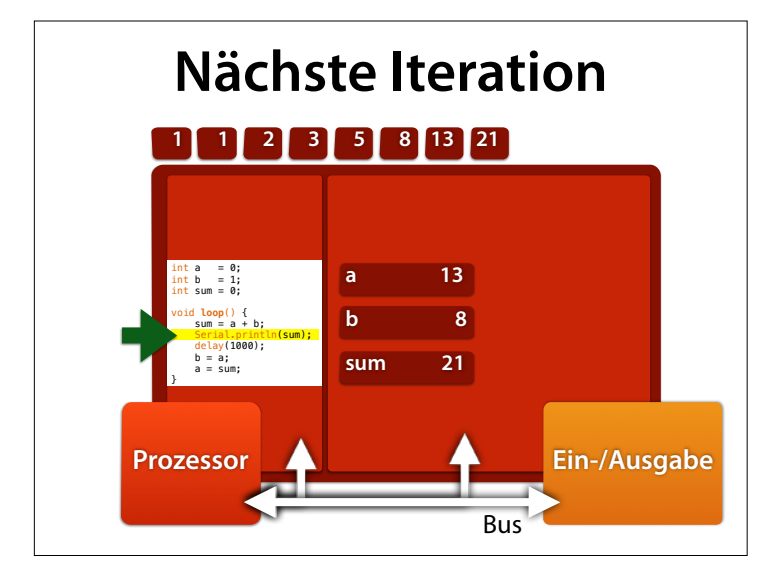

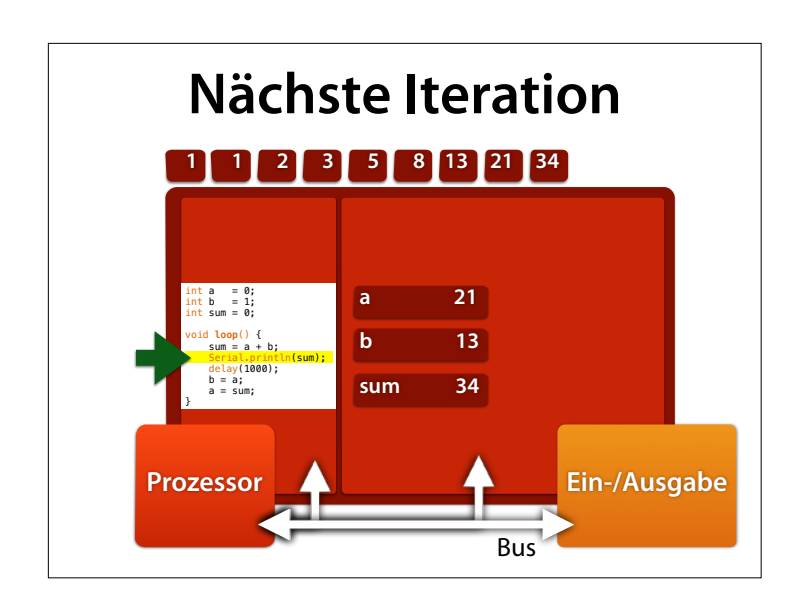

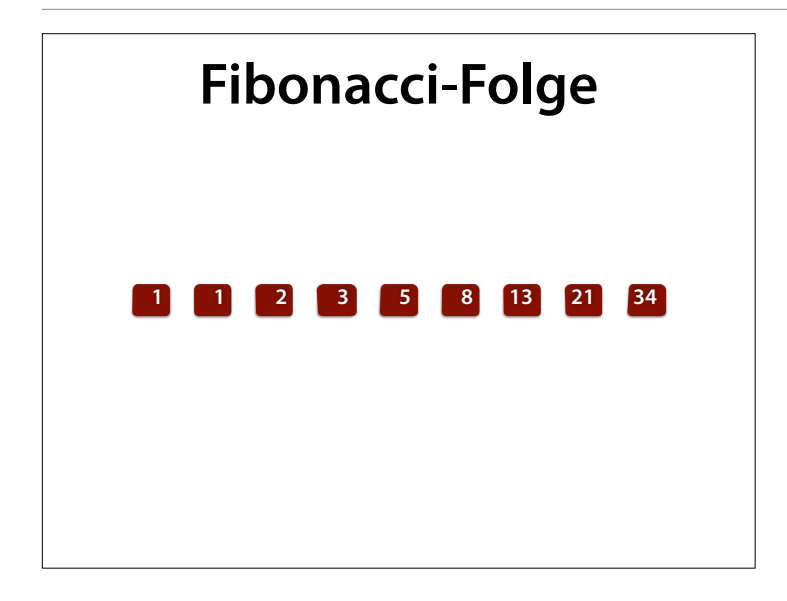

Beobachtung: a ist immer die letzte, b die vorletzte Zahl der Reihe

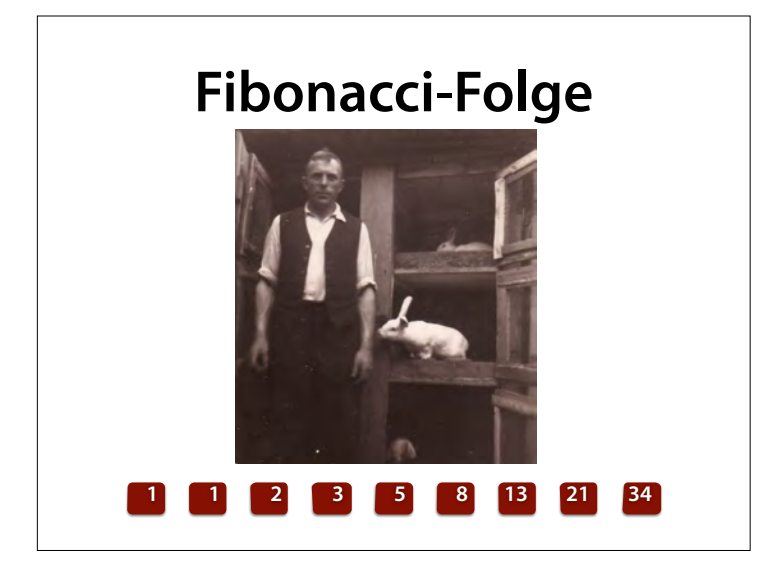

Fibonacci illustrierte diese Folge durch die einfache mathematische Modellierung des Wachstums einer Population von Kaninchen nach folgenden Regeln:

1 **Jedes Paar** Kaninchen wirft pro Monat ein weiteres Paar Kaninchen.

2 Ein neugeborenes Paar bekommt erst im zweiten Lebensmonat Nachwuchs (die Austragungszeit reicht von einem Monat in den nächsten).

3 Die Tiere befinden sich in einem abgeschlossenen Raum ("in quodam loco, qui erat

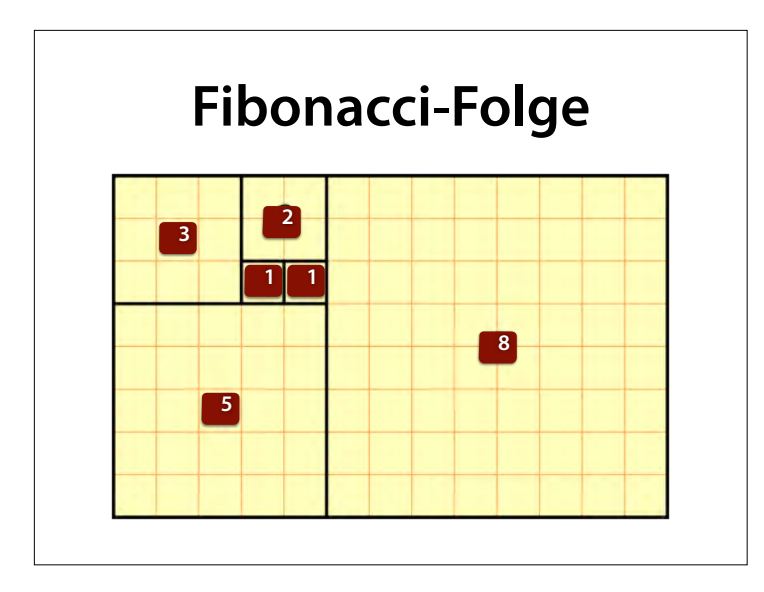

Kachelmuster aus Quadraten, deren Seitenlänge der Fibonacci-Folge entsprechen (Quelle: Wikipedia)

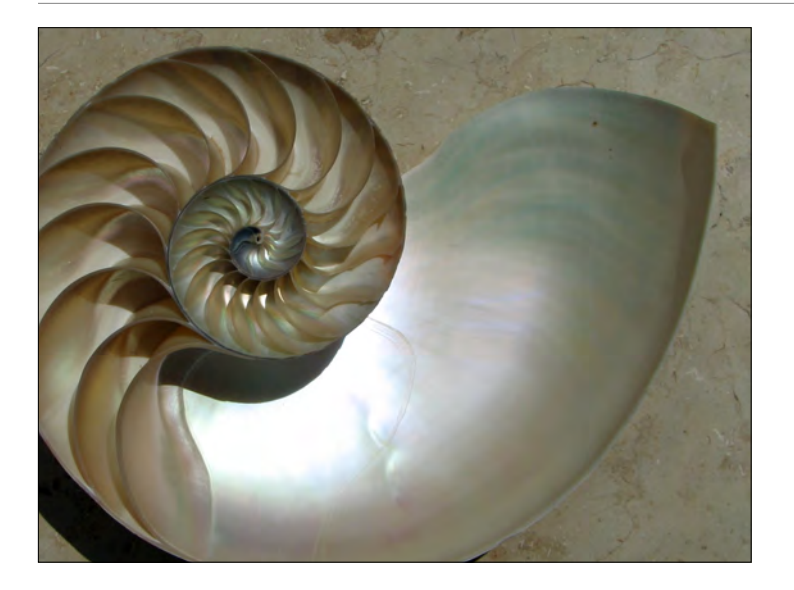

Viele Pflanzen weisen in der Anordnung ihrer Blätter und anderer Teile Spiralen auf, deren Anzahlen durch Fibonacci-Zahlen gegeben sind, wie beispielsweise bei den Früchten in Fruchtständen. Das ist dann der Fall, wenn der Winkel zwischen architektonisch benachbarten Blättern oder Früchten bezüglich der Pflanzenachse der Goldene Winkel ist. Hintergrund ist der Umstand, dass die rationalen Zahlen, die den zugrunde liegenden Goldenen Schnitt am besten approximieren, Brüche von aufeinanderfolgenden

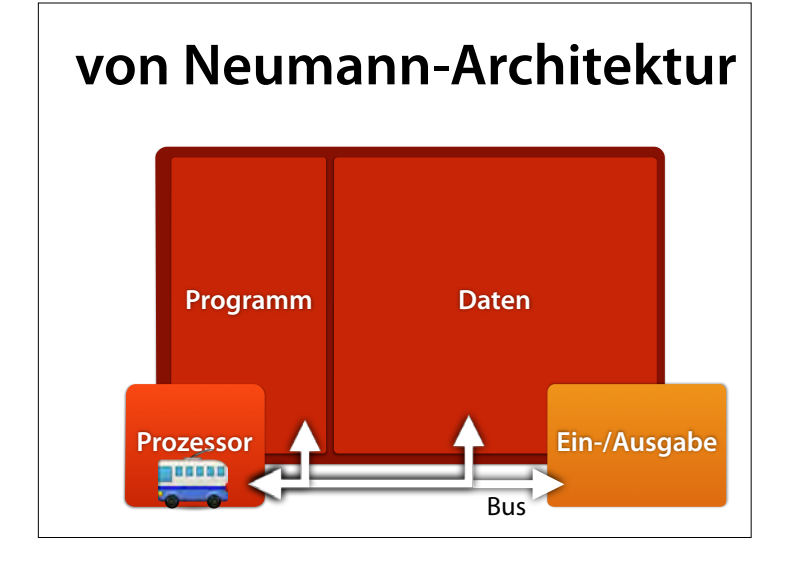

### **John von Neumann**

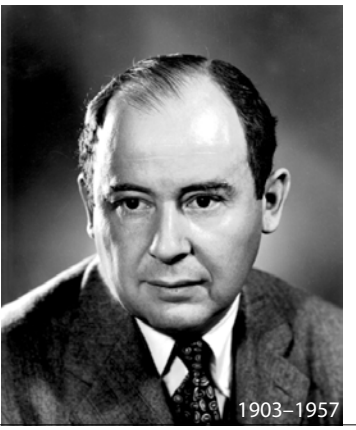

János Neumann Margittai (\* 28. Dezember 1903 in Budapest (Österreich-Ungarn) als János Lajos Neumann; † 8. Februar 1957 in Washington, D.C.) war ein Mathematiker österreichischungarischer Herkunft. Er leistete bedeutende Beiträge zur mathematischen Logik, Funktionalanalysis, Quantenmechanik und Spieltheorie und gilt als einer der Väter der Informatik. Auch an der Weiterentwicklung des amerikanischen Nuklearbomben-Programms bis hin zur

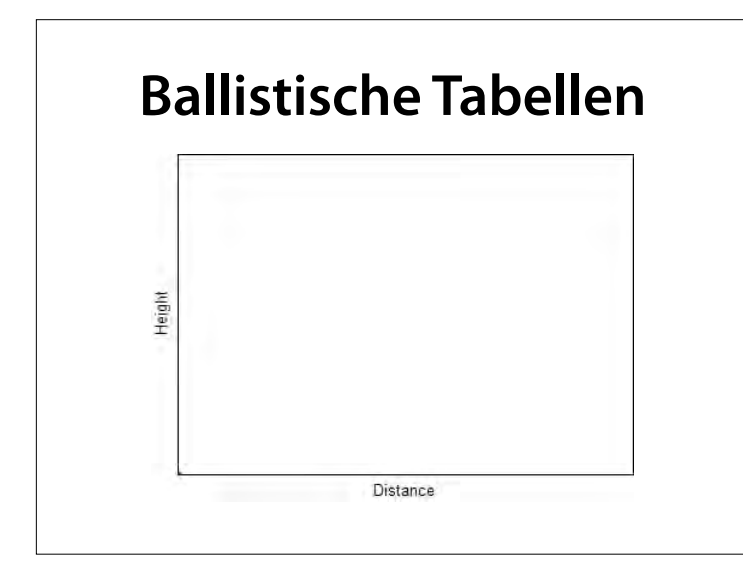

Und was wurde mit diesen ersten Rechnern gemacht? Sie wurden für ballistische Berechnungen genutzt.

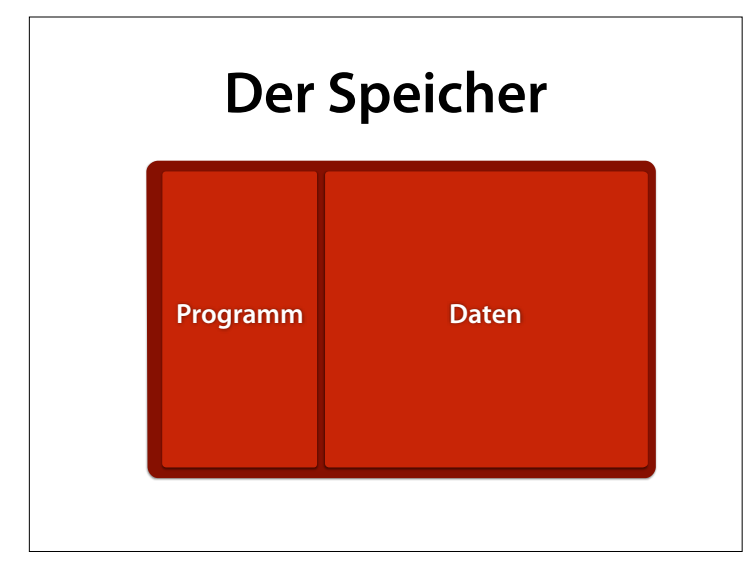

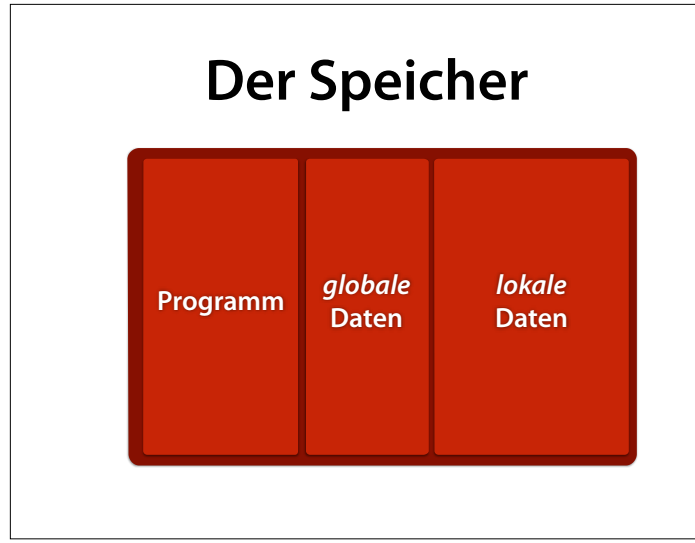

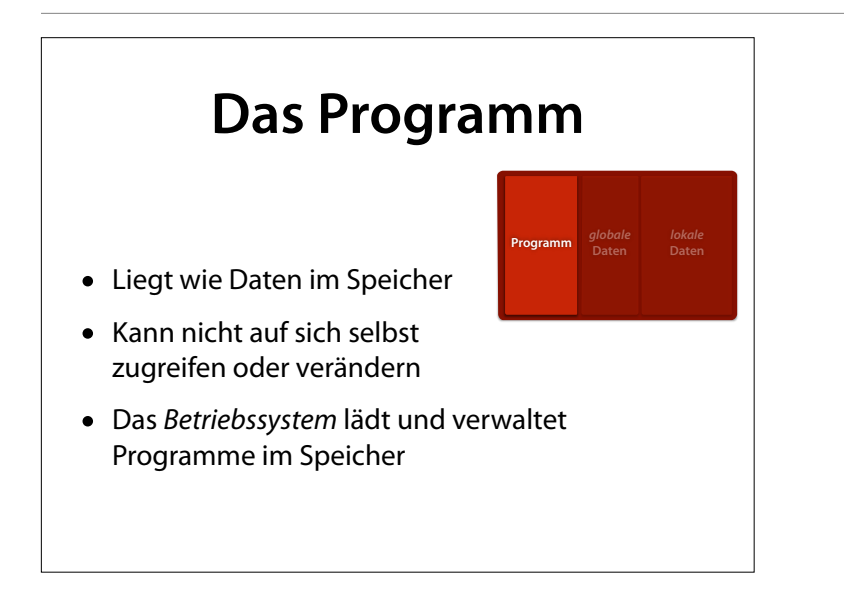

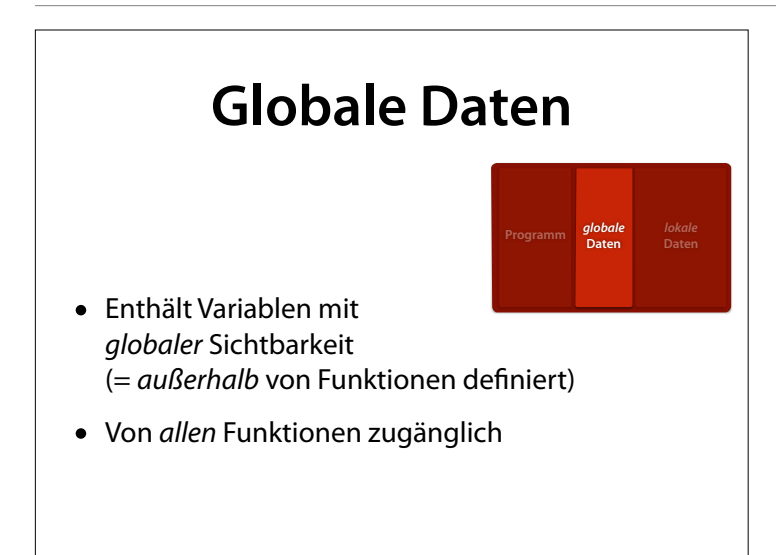

### **Lokale Daten**

**Programm** *globale* **Daten**

*lokale* **Daten**

- Enthält Variablen mit *lokaler* Sichtbarkeit (= *innerhalb* von Funktionen defniert)
- Lokale Variablen und Parameter existieren nur *während der Ausführung* der jeweiligen Funktion
- Ein *Funktionsrahmen* speichert diese

![](_page_28_Figure_4.jpeg)

#### – gibt 1 2 3 5 8 13 … aus

![](_page_28_Figure_6.jpeg)

– gibt 1 2 3 5 8 13 … aus

![](_page_29_Figure_0.jpeg)

![](_page_29_Figure_2.jpeg)

#### Zu Beginn haben wir keine lokalen Daten – die werden erst während der Ausführung erzeugt

![](_page_29_Figure_4.jpeg)

![](_page_30_Figure_0.jpeg)

![](_page_30_Figure_2.jpeg)

![](_page_30_Figure_4.jpeg)

![](_page_31_Picture_205.jpeg)

![](_page_31_Figure_1.jpeg)

![](_page_31_Figure_2.jpeg)

![](_page_32_Figure_0.jpeg)

![](_page_32_Figure_1.jpeg)

![](_page_32_Figure_2.jpeg)

![](_page_33_Figure_0.jpeg)

![](_page_33_Figure_1.jpeg)

![](_page_33_Figure_2.jpeg)

![](_page_34_Figure_0.jpeg)

![](_page_34_Figure_1.jpeg)

![](_page_34_Figure_2.jpeg)

![](_page_35_Figure_0.jpeg)

![](_page_35_Figure_1.jpeg)

![](_page_35_Figure_2.jpeg)

![](_page_36_Picture_0.jpeg)

Funktionsstapel – analog zu Tablettstapel Mensa

Quelle: http://www.blancoprofessional.com/de/catering/ produkte/blanco\_spender/ tablettspender.cfm

![](_page_36_Picture_3.jpeg)

```
// send n in morse code 
void morse_digit(int n) { 
  if (n == 0) {
    dah(); dah(); dah(); dah(); dah(); 
   } 
  if (n == 1) {
    dit(); dah(); dah(); dah(); dah(); 
   } 
   // usw. für 2—8 
  if (n == 9) {
   dah(); dah(i; dah(j; dah(j; dit(i); } 
  pause_letter();
}
```
![](_page_37_Figure_0.jpeg)

![](_page_37_Figure_2.jpeg)

Zu Beginn haben wir keine lokalen Daten – die werden erst während der Ausführung erzeugt

![](_page_37_Figure_4.jpeg)

![](_page_38_Figure_0.jpeg)

![](_page_38_Figure_2.jpeg)

Zu Beginn haben wir keine lokalen Daten – die werden erst während der Ausführung erzeugt

![](_page_38_Figure_4.jpeg)

![](_page_39_Figure_0.jpeg)

![](_page_39_Figure_2.jpeg)

Zu Beginn haben wir keine lokalen Daten – die werden erst während der Ausführung erzeugt

![](_page_39_Figure_4.jpeg)

![](_page_40_Figure_0.jpeg)

![](_page_40_Figure_2.jpeg)

Zu Beginn haben wir keine lokalen Daten – die werden erst während der Ausführung erzeugt

![](_page_40_Figure_4.jpeg)

![](_page_41_Figure_0.jpeg)

![](_page_41_Picture_2.jpeg)

### **Von Ziffern zu Zahlen** morse\_number() gibt eine Zahl *rekursiv* aus: void **morse\_number**(int n) { if  $(n >= 10)$  { morse\_number(n / 10); } morse\_digit(n % 10); } void **loop**() { morse\_number(123); }

![](_page_42_Figure_0.jpeg)

![](_page_42_Figure_2.jpeg)

![](_page_42_Figure_4.jpeg)

![](_page_43_Figure_0.jpeg)

![](_page_43_Figure_1.jpeg)

![](_page_43_Figure_2.jpeg)

![](_page_44_Figure_0.jpeg)

![](_page_44_Figure_1.jpeg)

![](_page_44_Figure_2.jpeg)

Hier wird auf das **oberste** n der aktiven Funktion zugegrifen – die "unteren", inaktiven sind nicht zugänglich

![](_page_45_Figure_0.jpeg)

![](_page_45_Figure_1.jpeg)

![](_page_45_Figure_2.jpeg)

![](_page_46_Figure_0.jpeg)

![](_page_46_Figure_1.jpeg)

![](_page_46_Figure_2.jpeg)

![](_page_47_Figure_0.jpeg)

![](_page_47_Figure_1.jpeg)

![](_page_47_Figure_2.jpeg)

![](_page_48_Figure_0.jpeg)

![](_page_48_Figure_1.jpeg)

![](_page_48_Figure_2.jpeg)

![](_page_49_Figure_0.jpeg)

![](_page_49_Figure_1.jpeg)

![](_page_49_Figure_2.jpeg)

Friedrich Ludwig Bauer (\* 10. Juni 1924 in Regensburg; † 26. März 2015) war ein deutscher Pionier der Informatik. Er konstruierte in den 1950er Jahren mehrere Verschlüsselungsmaschinen, erfand 1957 das Prinzip des Kellerspeichers,[1] hielt 1967 an der Technischen Universität München die erste offizielle Informatikvorlesung[2] in Deutschland und richtete 1988 die erste Computerausstellung im Deutschen Museum aus. Seine Publikationen zur Kryptologie sind Standardwerke der Informatik.

![](_page_50_Picture_0.jpeg)

![](_page_50_Picture_1.jpeg)

# **Zuweisung**

• Die Anweisung

*name* = *wert*

bewirkt, dass die Variable *name* den neuen Wert *wert* hat.

• Im weiteren Programmablauf liefert jeder spätere Zugriff auf die Variable den Wert *wert (*bis zur nächsten Zuweisung)

### **Fibonacci** int  $a = 0$ ; int  $b = 1$ ; int sum =  $0$ : void **loop**() {  $sum = a + b$ ; Serial.println(sum); delay(1000);  $b = a;$  $a = sum;$ }

![](_page_51_Figure_1.jpeg)

 $\frac{\text{void loop()}}{\text{Sum} = a + b}$  **b** 13 **Fibonacci-Folge Prozessor a 21 b 13 sum 34** Bus **Ein-/Ausgabe 1 1 2 3 5 8 13 21 34** int a = 0;<br>
int b = 1;<br>
int sum = 0; Serial.println(sum);<br>delay(1000);<br>b = a;<br>a = sum;

#### – gibt 1 2 3 5 8 13 … aus

Wir haben das Programm, und wir haben den Rechner. Wie führt der Rechner das Programm aus?

### **Das Programm**

![](_page_52_Picture_1.jpeg)

- Liegt wie Daten im Speicher
- Kann nicht auf sich selbst zugreifen oder verändern
- Das *Betriebssystem* lädt und verwaltet Programme im Speicher

![](_page_52_Figure_5.jpeg)

![](_page_52_Figure_6.jpeg)

# **Funktionsstapel**

![](_page_53_Picture_1.jpeg)

- Die Funktionsrahmen sind als *Stapel* organisiert
- Der oberste Rahmen ist jeweils *aktiv*
- Bei Rückkehr aus der obersten Funktion wird die darunterlegende (aufrufende) Funktion hinter der Aufrufstelle fortgesetzt